Česká zemědělská univerzita v Praze

Technická fakulta

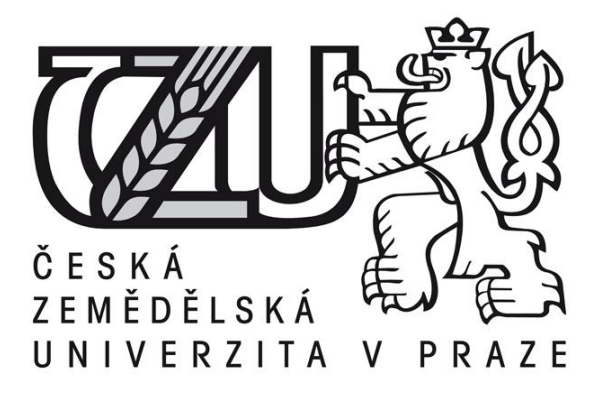

# **Laboratorní přípravek pro řízení DC motorku**

# BAKALÁŘSKÁ PRÁCE

Vedoucí práce: doc. Ing. Stanislava Papežová, CSc.

Autor práce: Petr Hes

PRAHA 2016

# ČESKÁ ZEMĚDĚLSKÁ UNIVERZITA V PRAZE

Technická fakulta

# ZADÁNÍ BAKALÁŘSKÉ PRÁCE

# **Petr Hes**

Informační a řídicí technika v agropotravinářském komplexu

Název práce

Laboratorní přípravek pro řízení DC motorku

Název anglicky

Laboratory apparatus for small DC motor control

#### Cíle práce

Cílem práce je provedení rozboru možností řízení DC motorků, výběr vhodného typu motorku pro realizaci laboratorního přípravku pro výuku v laboratořích katedry elektrotechniky a automatizace. Laboratorní přípravek bude otestován a bude vypracován laboratorní návod k úloze včetně jeho ověřovacích údajů.

#### Metodika

Seznamte se s možnostmi řízení DC motorků. Pro vybraný model řízení navrhněte jeho hardwarové řešení. Laboratorní přípravek realizujte a doplňte potřebnými komponentami (software). Prověřte funkci laboratorního přípravku. Vypracujte detailní laboratorní návod k úloze pro studenty a kompletní návod včetně ověřených naměřených hodnot pro pedagogy. Zhodnoťte dosažené výsledky.

#### Doporučený rozsah práce

 $30 - 40$  stran

#### Klíčová slova

pohon, řízení motoru, laboratorní přípravek

#### Doporučené zdroje informací

Chyský, J.: Vestavěné systémy I, Česká technika – nakladatelství ČVUT, 2010, 120 s., ISBN 978-80-01-04629-6

Roubíček, O.: Elektrické motory a pohony, Praha, BEN - technická literatura, 2004, 192 s., ISBN 80-7300-092-X

Vedral, J., Fischer, J.: Elektronické obvody pro měřicí techniku, Vydavatelství ČVUT, 2004, ISBN: 8001029662

Předběžný termín obhajoby  $2014/15$  LS  $-$  TF

Vedoucí práce doc. Ing. Stanislava Papežová, CSc.

Garantující pracoviště Katedra elektrotechniky a automatizace

Elektronicky schváleno dne 15. 1. 2014

prof. Ing. Jaromír Volf, DrSc. Vedoucí katedry

Elektronicky schváleno dne 3. 2. 2014

prof. Ing. Vladimír Jurča, CSc. Děkan

V Praze dne 28, 03, 2016

#### **Čestné prohlášení**

Prohlašuji, že jsem bakalářskou práci na téma: Laboratorní přípravek pro řízení DC motorku vypracoval samostatně a použil jen pramenů, které cituji a uvádím v seznamu použitých zdrojů.

Jsem si vědom, že odevzdáním bakalářské práce souhlasím s jejím zveřejněním dle zákona č. 111/1998 Sb., o vysokých školách a o změně a doplnění dalších zákonů, ve znění pozdějších předpisů, a to i bez ohledu na výsledek její obhajoby.

Jsem si vědom, že moje bakalářská práce bude uložena v elektronické podobě v univerzitní databázi a bude veřejně přístupná k nahlédnutí.

Jsem si vědom že, na moji bakalářskou práci se plně vztahuje zákon č. 121/2000 Sb., o právu autorském, o právech souvisejících s právem autorským a o změně některých zákonů, ve znění pozdějších předpisů, především ustanovení § 35 odst. 3 tohoto zákona, tj. o užití tohoto díla.

V Praze dne 31, 3, 2016

**Poděkování**

Děkuji doc. Ing. Stanislavě Papežové, CSc. za odborné vedení práce, věcné připomínky, podnětné rady a vstřícnost při konzultacích a vypracovávání bakalářské práce.

**Abstrakt:** Cílem práce je provedení rozboru možností řízení DC motorků, výběr vhodného typu motorku a realizace laboratorního přípravku vhodného pro výuku v laboratořích katedry elektrotechniky a automatizace.

V teoretické části je popsán rozbor typů motorů a jejich řízení. Pro laboratorní přípravek byla vybrána pulsně šířková modulace řízení otáček, ovládaná pomocí programu LabVIEW nebo mikropočítačem ADUC812. Funkce přípravku byla ověřena laboratorním měřením. Výsledkem této práce je funkční přípravek pro regulaci a měření otáček stejnosměrného motoru použitelný v laboratořích katedry elektrotechniky a automatizace.

**Klíčová slova:** pohon, řízení motoru, laboratorní přípravek

#### **Laboratory apparatus for small DC motor control**

**Summary:** The aim of this bachelor thesis is the analysis of options of small DC motor control, selection of appropriate type of small motor for the laboratory apparatus and realization of the apparatus as a teaching device in laboratories of the Department of Electrical Engineering and Automation. In the theoretical part, I made an analysis of motor types and their control. The pulse width modulation speed control operated using program LabVIEW or microcomputer ADUC812 was selected for the laboratory apparatus. The function of the apparatus was proved by laboratory measurements. The result of this work is the functional apparatus for regulation and speed measurements of DC motor, which is applicable in laboratories of the Department of Electrical Engineering and Automation.

**Key words:** traction, motor control, laboratory apparatus

# Obsah

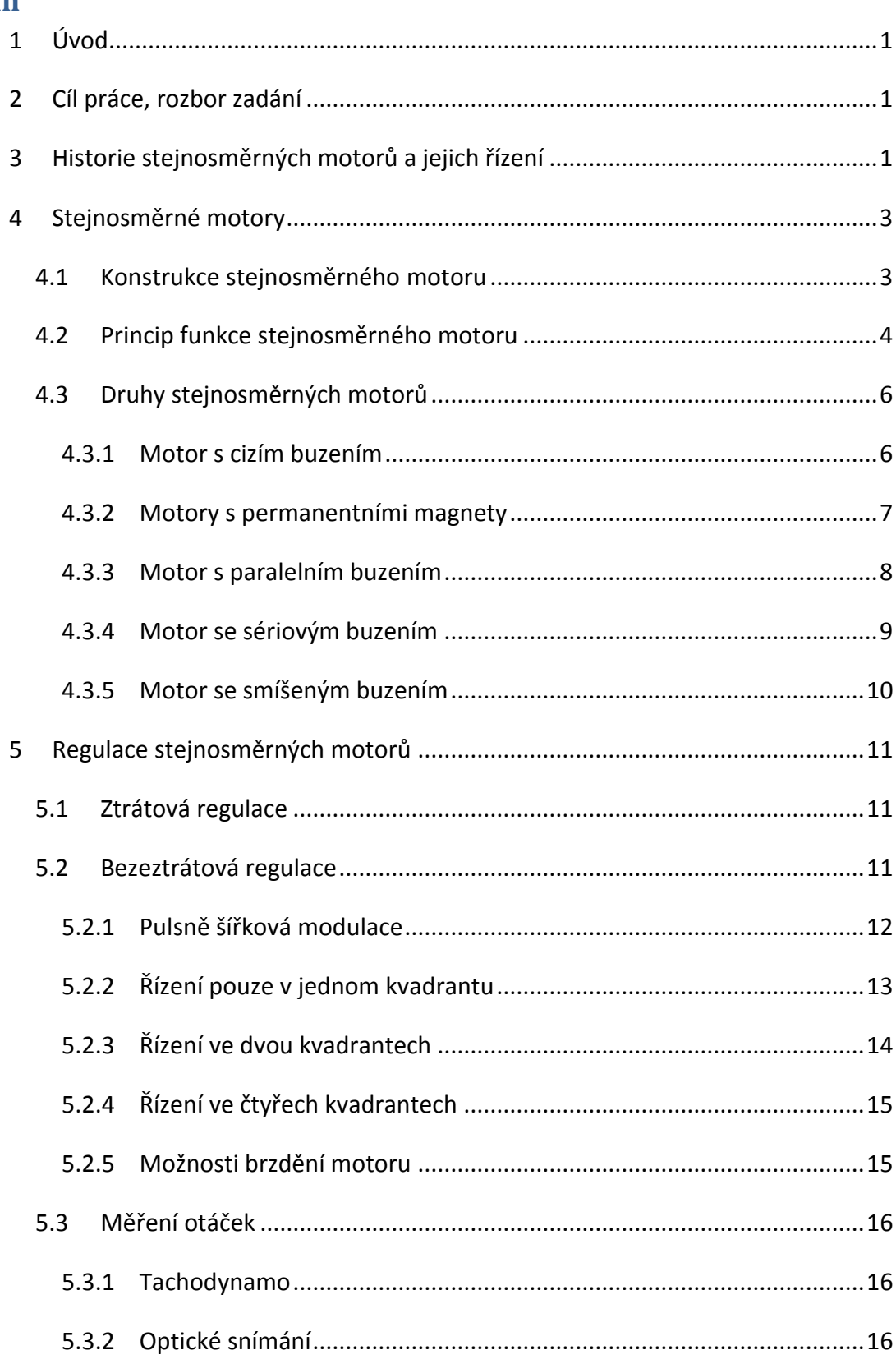

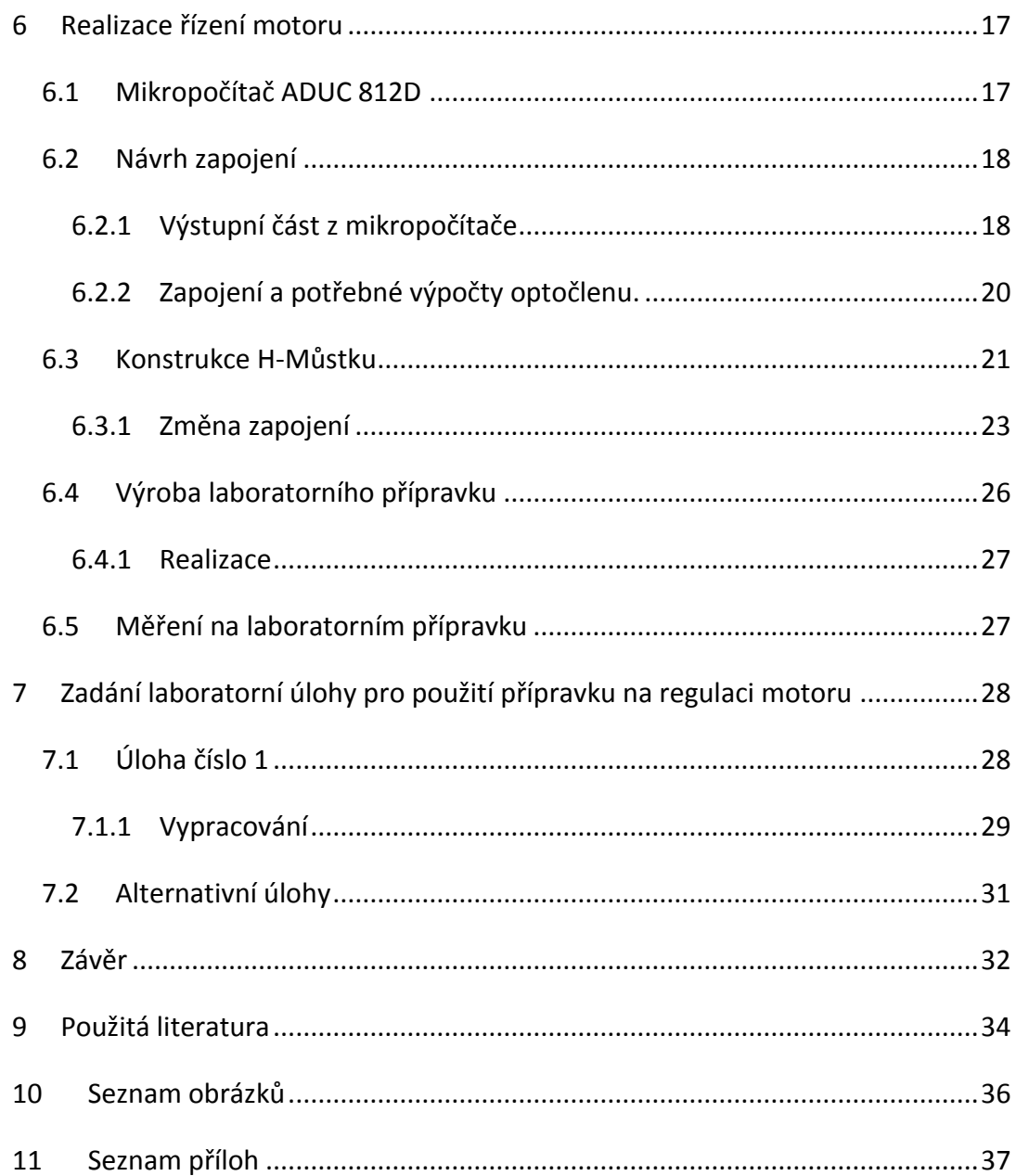

#### <span id="page-8-0"></span>**1 Úvod**

Regulace otáček motoru patří mezi základní úlohy. Do současné doby bylo vyvinuto a popsáno mnoho způsobů a konstrukcí regulace stejnosměrného motoru. Stejnosměrné motory patří mezi nejrozšířenější především z důvodu jejich snadné regulace. Z těchto důvodů bude také použit v bakalářské práci. Úkolem je vybrat vhodný typ motoru a regulátoru, navrhnout, sestavit a prakticky otestovat jeho funkčnost. Cílem této práce je sestavit laboratorní přípravek, který bude sloužit pro výuku a měření v laboratořích katedry elektrotechniky a automatizace. Z tohoto důvodu je třeba vypracovat metodiku, včetně ověřených a naměřených hodnot sloužící pro studenty i pedagogy.

#### <span id="page-8-1"></span>**2 Cíl práce, rozbor zadání**

Ze zadání vyplývají tyto cíle:

- 1. **Provést rozbor možností řízení DC motorků** tento cíl bude realizován v teoretické části, která pojednává o vývoji a technických řešeních řízení DC motorků.
- 2. **Vybrat vhodný typ regulace stejnosměrného motorku**  po vyhodnocení možností regulace stejnosměrných motorků, bude vybrán nejvhodnější typ vzhledem k zadaným požadavkům na regulaci a ovládání.
- 3. **Navržený laboratorní přípravek realizovat** bude zhotoven regulátor podle navrženého schématu. Po ověření jeho funkcí bude zhotoven funkční laboratorní přípravek, který je hlavním úkolem bakalářské práce.
- 4. **Laboratorní přípravek otestovat a vypracovat laboratorní úlohu** vzhledem k možnostem ovládání bude navržena a naměřena laboratorní úloha.

#### <span id="page-8-2"></span>**3 Historie stejnosměrných motorů a jejich řízení**

Stejnosměrné stroje patří mezi nejstarší používané elektrické stroje. Nejprve se však používaly pro výrobu elektrické energie jako generátory. V roce 1831 předvedl britský fyzik Michael Faraday princip dynama. Dynamo se skládalo z měděného kotouče, který se otáčel mezi dvěma permanentními magnety. Rozvoj motorů brzdila v té době příliš drahá výroba elektřiny. Zlomový okamžik přišel s vynálezem prstencové armatury a bubnové kotvy. Až do roku 1867 se vyráběly vesměs stroje s magnetoelektrickým buzením permanentními magnety. Na možnost vlastního magnetoelektrického buzení poukázal v roce 1848 John Brett a téhož roku patentoval Dán Søren Hjorth takový stroj. Podle těchto myšlenek vyrábí od roku 1867 Werner von Siemens stejnosměrné stroje s vlastním buzením. V roce 1880 předložil Thomas Alva Edison návrh vyrábět kotvy z listové oceli, 1882 William Morris Mordey patentoval vyrovnávací spoje, 1885 Markus Menges podal patent na kompenzační vinutí a Edward Weston na přídavné póly. Tak získaly stejnosměrné motory v osmdesátých letech 19. století všechny základní rysy v současných konstrukcích. [Slavíček, 1968]

Mezi velkou výhodu stejnosměrných motorů patří možnost snadné regulace. Každý stejnosměrný motor může pracovat jako dynamo. Proto byly v minulosti velmi rozšířeny.

19. století bývá nazýváno stoletím kilowattů a tisíců tun. Technický rozvoj 20. století naznačuje nástup éry robotů a objevuje se snaha přiblížit funkci automatických soustav k chování živých organismů. Základní součástí automatických řídicích soustav jsou servomechanismy, jejichž činnost charakterizuje jistá "rozumnost". Příčinou této vlastnosti je existence zpětné vazby. Ta umožňuje srovnávat dostižený efekt řízení a podle charakteru odchylky ovlivňovat chování soustavy. Servomechanismy se projevují především třemi vlastnostmi:

- Schopností aktivně se přizpůsobit nepředvídaným okolnostem.
- Schopností pracovat nezávisle na některých vnějších podmínkách.
- Schopností zajistit velkou přesnost činnosti.

K tomu, aby servomechanismus mohl plnit svou funkci, musí se vyznačovat velkým výkonovým zesílením: pomocí vstupní veličiny s malou výkonovou úrovní ovládá výstupní veličinu s velkou výkonovou úrovní. Umožnují tak dosáhnout s pomocí řídicích obvodů vysokých hodnot výkonového zesílení. Elektrické servomotory jsou proto základními prvky regulační techniky. [Slavíček, 1968]

V dnešní době však dochází k poklesu použití stejnosměrných motorů v důsledku vývoje elektroniky a snížení cen frekvenčních měničů, které umožnují plynulé řízení střídavých motorů, jež mají v mnoha ohledech lepší vlastnosti. Jsou po konstrukční stránce

2

jednodušší a nevyžadují takovou údržbu jako motory stejnosměrné už jen z důvodů, že neobsahují komutátor. Komutátor můžeme považovat za mechanický usměrňovač napětí. Elektrické motory se uplatňují ve většině technologických a výrobních procesů a nacházejí se téměř ve všech zařízeních. Stejnosměrné motory se výkonem pohybují od jednotek wattů až do výkonů v jednotkách megawattů.

#### <span id="page-10-0"></span>**4 Stejnosměrné motory**

#### <span id="page-10-1"></span>**4.1 Konstrukce stejnosměrného motoru**

Stejnosměrný motor je nejstarší používaný elektricky poháněný motor. K jeho funkci je zapotřebí připojení motoru k stejnosměrnému zdroji napětí. Samotný motor se skládá z rotoru a statoru viz obr. 1. Rotor tvoří pohyblivou část motoru, která je tvořena hřídelí, na kterou jsou připevněny dynamové plechy. V drážkách dynamových plechů se nacházejí cívky vinutí rotoru z izolovaného měděného drátu. Jednotlivé cívky jsou připojeny ke komutátorové části, která zastává funkci mechanického střídače proudu. Na komutátor dosedají kartáče, které zprostředkovávají přívod proudu do vinutí rotoru. Další částí je stator. U statoru se využívají k vytvoření magnetického toku buď permanentní magnety, nebo v případě cizího buzení cívky pólový nástavec a pólové jádro.

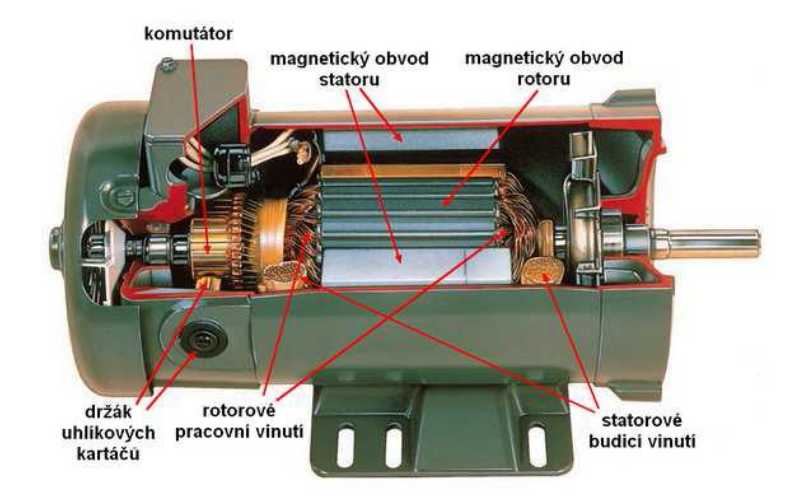

#### <span id="page-10-2"></span>*Obr. 1 Konstrukce stejnosměrného motoru*

*Zdroj:* [Libra, 2010]

#### <span id="page-11-0"></span>**4.2 Princip funkce stejnosměrného motoru**

Princip motoru lze vysvětlit na elementárním stroji, jehož vinutí na rotoru tvoří pouze jeden závit, který se otáčí v magnetickém poli vytvořeném dvojicí hlavních pólů (s jedním severním a jižním pólem s roztečí τ, viz obr. 2). Závit je připojen ke dvěma částem komutátoru, které se nacházejí na rotoru a jsou navzájem odizolovány. Komutátoru se dotýkají dva nepohyblivé kartáče nebo uhlíkové destičky, které jsou umístěny do osy mezi dvěma sousedními hlavními póly.

#### <span id="page-11-1"></span>*Obr. 2 Princip funkce stejnosměrného motoru*

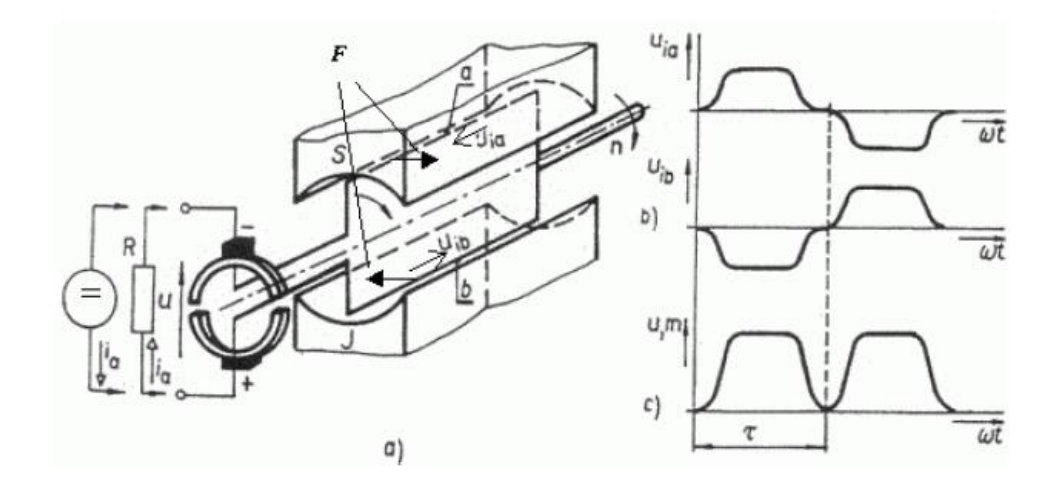

*Zdroj:* [Vrána, 2006]

Při připojení stejnosměrného napětí s polaritou viz obr. 2, začne v uzavřeném obvodu jednoho závitu procházet elektrický proud. Protože se vodič nachází v magnetickém poli permanentních magnetů nebo magnetickém poli statorového vinutí, začne na vodič působit síla.

Stejnosměrný stroj může pracovat buď jako motor, nebo jako generátor (přeměňují mechanickou energii na elektrickou). K tomuto stavu dochází, když za pomoci mechanické práce otáčíme rotorem motoru. Rotor se nachází v magnetickém poli, tak se na vinutí rotoru začne indukovat elektrické napětí.

Otáčí-li se kotva v naznačeném směru (viz obr. 2a) otáčkami *n*, pohybují se vodiče závitu o délce *l* v magnetickém poli s indukcí *B* rychlostí *v* (kolmou složkou na směr siločar), indukují se do nich dle indukčního zákona tzv. pohybová napětí:

$$
U_{ind} = B.l. \nu \tag{1.1}
$$

#### [Vrána, 2006]

Směry indukovaných napětí v jednotlivých vodičích a, b, jsou vyznačeny na obr. 2a. Za polovinu otáčky si vodiče vymění místa a indukovaná napětí v nich změní svůj směr. Mají tedy tvar střídavého napětí. Vodiče jsou připojeny k lamelám komutátoru, na který dosedají kartáče. Ke spodnímu kartáči (+) je vždy připojen vodič pod jižním pólem a k hornímu kartáči ( - ) vodič pod severním pólem. Polarita napětí na kartáčích se tedy nemění, to znamená, že komutátor usměrňuje střídavé napětí indukované ve vinutí kotvy. Vnějším obvodem připojeným ke kotvě protéká stejnosměrný proud, zatímco ve vodičích kotvy má proud střídavý charakter. Časové průběhy indukovaných napětí v jednotlivých vodičích a indukovaného napětí na svorkách nezatíženého stroje jsou na obr. 2b a 2c a jsou dány šířkou pólů, tvarem pólových nástavců stroje a skutečnou indukcí magnetického pole ve vzduchové mezeře, která není po celém obvodu konstantní. Mezi póly je velmi slabá. Indukované napětí na svorkách stroje je pulzující, pro jeho zlepšení se vinutí kotvy vyrábí s větším počtem cívek a jemu odpovídajícím počtem lamel komutátoru.

[Vrána, 2006]

Na vodiče, kterými prochází proud *Ia*, které se nacházejí v magnetickém poli s indukcí *B*, působí síla *F*, jejíž velikost je dána vztahem:

$$
F = B.I_a.l \tag{1.2}
$$

Síly působící na jednotlivé vodiče cívky vytvářejí točivý moment, jeho směr bude závislý na směru proudu ve vodičích a v přívodu k motoru. V případě připojení napětí zdroje, které je větší než napětí indukované, bude mít moment stroje hnací účinek, jehož důsledkem bude snaha o urychlení rotoru a zvýšení otáček až na hodnoty rychlosti naprázdno (otáček *n0*), a tím i indukovaného napětí na hodnotu napětí zdroje. V případě připojení napětí menšího, nebo pouze rezistoru, bude mít moment stroje brzdný účinek, jehož důsledkem bude snaha o snížení otáček, a tím i indukovaného napětí. Časový průběh momentu, stejně jako indukovaného napětí, má opět pulzující tvar viz obr. 2c. [Vrána, 2006]

#### <span id="page-13-0"></span>**4.3 Druhy stejnosměrných motorů**

Stejnosměrné motory můžeme rozdělit podle toho, jak mají zapojené budící vinutí statoru. Každý motor má své charakteristické vlastnosti podle způsobu zapojení buzení vnějších pólů. U generátoru se jedná o závislost napětí na svorkách s odebíraným proudem zátěže při konstantním buzení a rychlosti. U motorů se jedná především o závislost rychlosti otáčení na kroutícím momentu. [Roubíček, 2004]

#### <span id="page-13-1"></span>**4.3.1 Motor s cizím buzením**

Budící vinutí je buzeno z nezávislého stejnosměrného zdroje nebo motor obsahuje permanentní magnety, které ke své funkci nepotřebují zdroj vůbec, viz obr. 3.

#### <span id="page-13-2"></span>*Obr. 3 Schéma motoru s cizím buzením*

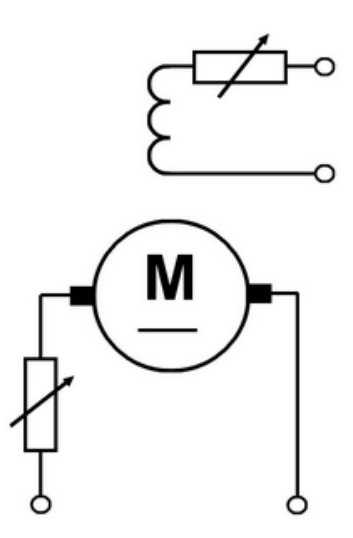

*Zdroj:* [Libra, 2010]

Při spuštění musí být motor plně nabuzen. Otáčky motoru se postupně zvyšují zvyšováním napětí na kotvě, např. pomocí spouštěcího rezistoru. Snížením napětí na kotvě se otáčky snižují. Ke zvýšení otáček motoru s cizím buzením nad jmenovité otáčky je možno použít regulační odpor v obvodu budicího vinutí, kterým je možno snížit budicí proud. Otáčky rostou, ale točivý moment klesá. S ohledem na zvyšující se otáčky lze budící proud snížit max. o 30%.

Obvod kotvy a obvod budicího vinutí je možné napájet přes usměrňovač ze sítě střídavého napětí. Napájecí napětí i budicí proud se pak mohou řídit regulačním transformátorem nebo řízeným usměrňovačem. Cizí buzení je na rozdíl od buzení ostatních typů stejnosměrných motorů nezávislé na napětí kotvy motoru a tím na jeho zatížení. Zůstává nezměněné i při poklesu napětí na kotvě. Otáčky motorů s cizím buzením jsou proto ve srovnání s derivačními motory stabilnější viz obr. 4. [Libra, 2010]

<span id="page-14-1"></span>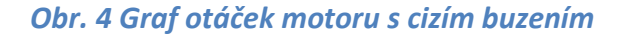

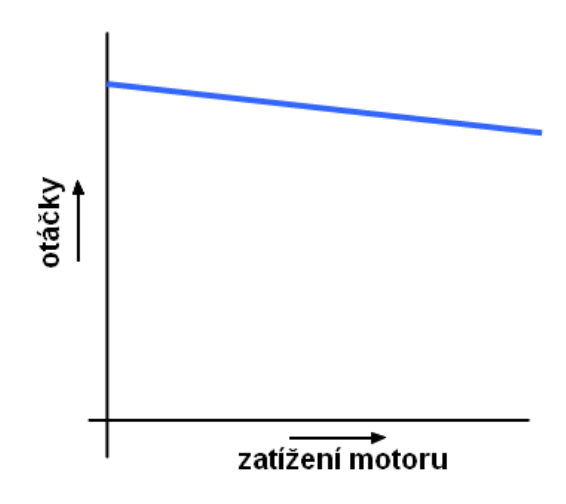

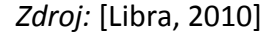

Motory s cizím buzením se používají jako pohony strojů s proměnlivým mechanickým odporem, jako jsou např. obráběcí stroje. Jejich výhodou je především stabilita otáček a široké regulační schopnosti. Pokud se stejnosměrné motory provozují při běžném zatížení a nízkých otáčkách, je zapotřebí je intenzivněji chladit. [Libra, 2010]

#### <span id="page-14-0"></span>**4.3.2 Motory s permanentními magnety**

Motory s permanentními magnety jsou svými vlastnostmi shodné s motory s cizím buzením, viz obr. 5. Používají se převážně pro malé výkony.

#### <span id="page-15-1"></span>*Obr. 5 Schéma motoru s permanentními magnety*

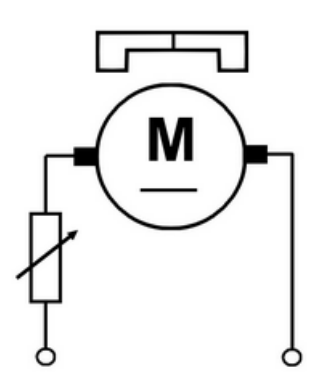

*Zdroj:* [Libra, 2010]

#### <span id="page-15-0"></span>**4.3.3 Motor s paralelním buzením**

Vinutí pólů statoru je zde připojeno paralelně ke kartáčům rotoru viz obr. 6.

<span id="page-15-2"></span>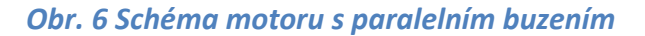

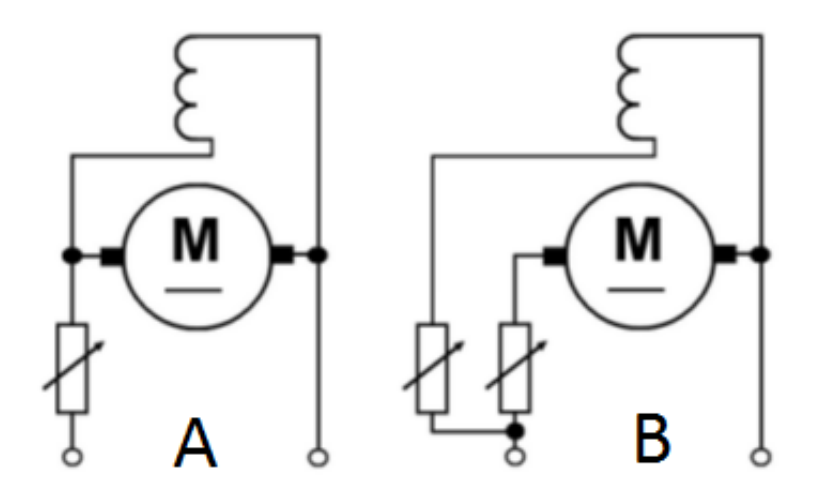

*Zdroj:* [Libra, 2010]

Otáčky lze, tak jako u jiných stejnosměrných motorů, regulovat napětím na kotvě a budicím proudem. Na obr. 6A je regulační rezistor zapojen do série s motorem. Nevýhodou tohoto zapojení je skutečnost, že s napětím kotvy se regulací omezuje také budicí proud. Motor při rozběhu má v tomto případě malý záběrný moment. Proto se otáčky derivačního motoru regulují samostatným spouštěcím rezistorem v obvodu kotvy a samostatným regulátorem budicího proudu. Zapojení je na obr. 6B.

Při provozu derivačních motorů i motorů s cizím buzením je nutno zajistit, aby nedošlo k odpojení buzení, protože by se mohla kotva ve slabém poli zbytkového magnetismu roztočit do příliš vysokých otáček. [Libra, 2010]

#### <span id="page-16-0"></span>**4.3.4 Motor se sériovým buzením**

Vinutí pólů statoru je zapojeno do série s kartáči rotoru viz obr. 7.

<span id="page-16-1"></span>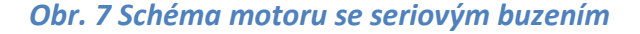

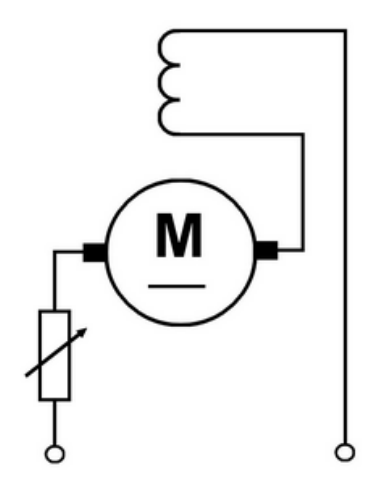

*Zdroj:* [Libra, 2010]

Motory se sériovým buzením mají ze všech motorů největší rozběhový moment. Při rozběhu bez zatížení postupně klesá proud a slábnutí budicího pole podporuje další nárůst otáček. Motory se sériovým buzením se při běhu naprázdno přetočí do nadměrných otáček. Zatěžovací charakteristika je znázorněna na obr. 8. Při nárůstu zatížení motoru se sériovým buzením narůstá společný proud v kotvě i budicím vinutí. Klesají otáčky a narůstá točivý moment. Otáčky motoru se sériovým buzením jsou velmi závislé na zatížení, což je zřejmé ze zatěžovací charakteristiky viz obr. 8.

<span id="page-17-1"></span>*Obr. 8 Graf otáček motoru se seriovým buzením*

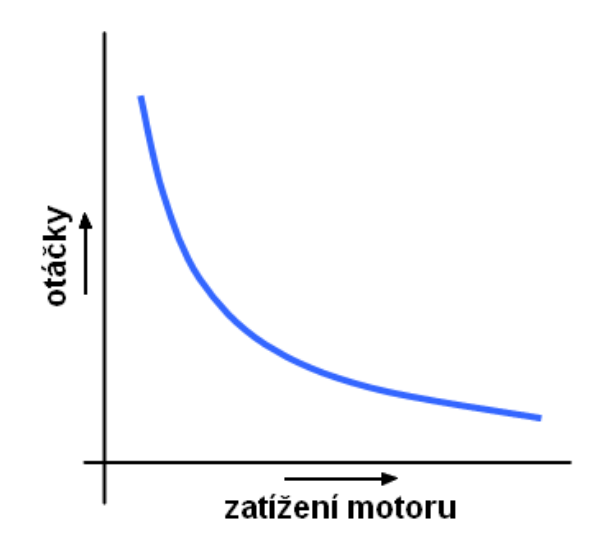

*Zdroj:* [Libra, 2010]

Motory se sériovým buzením se používají především pro pohon vozidel, jako jsou tramvaje, trolejbusy a elektrické lokomotivy. [Libra, 2010]

#### <span id="page-17-0"></span>**4.3.5 Motor se smíšeným buzením**

Část vinutí je zapojena jak do série, tak paralelně ke kartáčům rotoru viz obr. 9.

<span id="page-17-2"></span>*Obr. 9 Schéma motoru se smíšeným buzením*

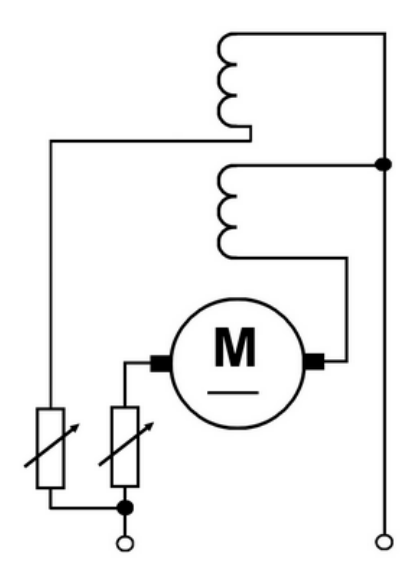

*Zdroj:* [Libra, 2010]

V kompenzovaném (vyváženém) motoru se smíšeným vinutím je sériové budicí vinutí zapojené tak, že jeho magnetické pole má stejný směr jako pole paralelního vinutí. Při běhu naprázdno se chová jako derivační motor. Při zatížení však klesají otáčky trochu rychleji, neboť s rostoucím proudem kotvy roste i vlivem sériového buzení hlavní magnetický tok.

Motory se smíšeným vinutím se používají v případech, kdy nevyhovuje malý rozběhový moment paralelně buzených motorů, např. u zdvihacích mechanismů. [Libra, 2010]

#### <span id="page-18-0"></span>**5 Regulace stejnosměrných motorů**

#### <span id="page-18-1"></span>**5.1 Ztrátová regulace**

Regulační stupeň je tvořen děličem napětí, který dělí napětí zdroje *U* viz obr. 10 na napětí na dělicím odporu *U1* a na napětí, které je na zátěži *U2*. Napájecí zdroj tedy dodává do obvodu stále stejný výkon a pouze se mění poměr energie využité v pohonu a poměr energie vyzářené jako tepelná ztráta na odporu. Tato metoda je velice nehospodárná a náročná na použití odporů, jelikož obzvlášť při větších výkonech se mění velké množství energie na teplo.

<span id="page-18-3"></span>*Obr. 10 Schéma ztrátové regulace*

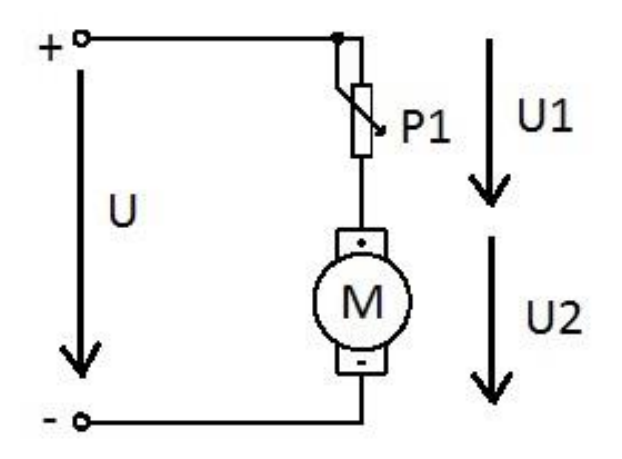

#### <span id="page-18-2"></span>**5.2 Bezeztrátová regulace**

Tato regulace funguje na principu spínání. Používají se zde především polovodičové součástky tranzistory, jak unipolární, tak bipolární nebo také tyristory. U těchto polovodičových součástek ve spínacím režimu dochází k velmi malému úbytku napětí, a tedy i velmi malým ztrátám. Pro řízení se nejčastěji používá pulsně šířková modulace.

Další možnosti řízení se pak dále dělí podle toho, zdali je regulátor schopen měnit polaritu řídícího napětí a proudu. Rozdělujeme regulátory na jedno kvadrantové (dokáží řídit motor pouze v jednom směru), dvou kvadrantové (dokáží řídit motor v jednom směru a umožnují brzdění případně reverzaci napájecího napětí) a čtyř kvadrantové (dokáží motor řídit a brzdit v obou směrech) viz obr. 11.

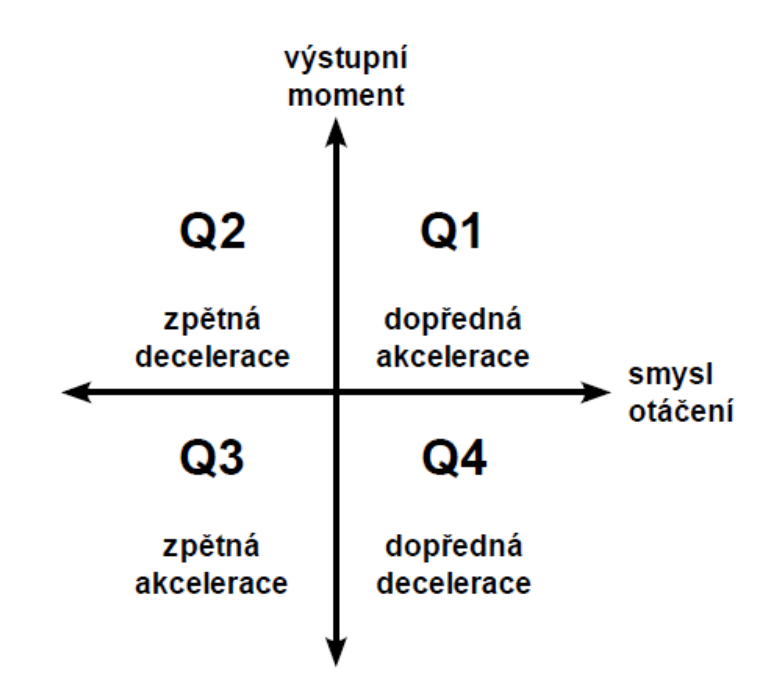

<span id="page-19-1"></span>*Obr. 11 Rozdělení kvadrantů řízení*

#### <span id="page-19-0"></span>**5.2.1 Pulsně šířková modulace**

Pulsně šířková modulace pracuje na rychlé změně napětí na motoru. Napájecí napětí je rozděleno do impulsů s konstantní frekvencí a řízenou šířkou – PWM (Pulse Width Modulation). Protože výkonové tranzistory pracují ve spínacím režimu, nevznikají na nich téměř žádné ztráty. Indukčnost vinutí motoru způsobí, že proud procházející vinutím, nedokáže sledovat rychlé změny napětí, a tím je jeho průběh více či méně zvlněný. Vyšší frekvence pulsu a vyšší indukčnost vinutí způsobí lepší vyhlazení proudu. Motorem teče proud odpovídající střední hodnotě přiloženého napětí. Velikost této hodnoty je dána poměrem mezi dobou sepnutí a vypnutí.

*Zdroj:* [Hrbáček, 2008]

$$
U_{st\breve{r}} = \frac{T_1}{T} U = z. U
$$
 (1.3)

*T<sup>1</sup>* = doba sepnutí [s]

*T* = doba periody [s]

*U* = napájecí napětí [V]

*z* = poměrná doba sepnutí spínacího prvku [1]

Výsledný signál má konstantní periodu a mění se pouze střída, která se určuje z délky impulsu, a mezery viz obr. 12. Nejčastěji se vyjadřuje v procentech. Otáčky motoru jsou tedy úměrné střední hodnotě napájecího napětí. [Krejčí, 2012]

#### <span id="page-20-1"></span>*Obr. 12 Pulsně šířková modulace*

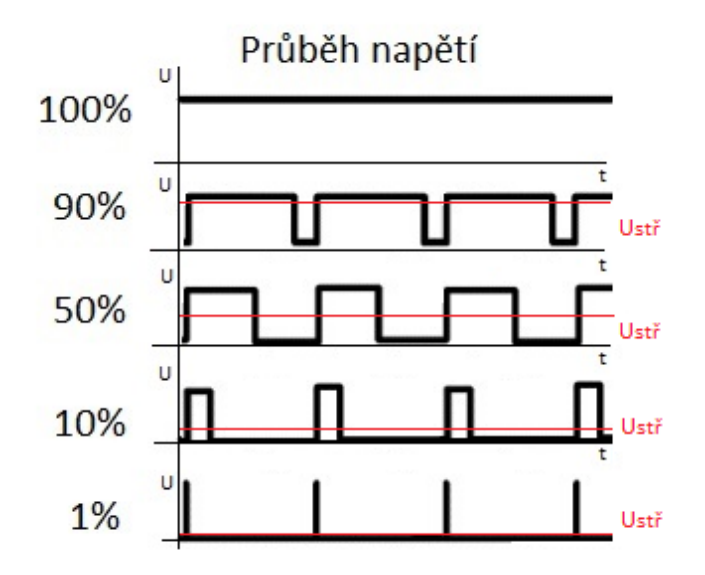

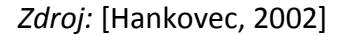

#### <span id="page-20-0"></span>**5.2.2 Řízení pouze v jednom kvadrantu**

U tohoto druhu řízení dokážeme moment motoru řídit pouze v jednom směru a nelze motor brzdit.

Tranzistor v tomto obvodu pracuje ve formě elektronického vypínače, který pouze rozpojuje a spojuje obvod s motorem, viz obr. 13.

#### <span id="page-21-1"></span>*Obr. 13 Schéma jedno kvadrantového řízení*

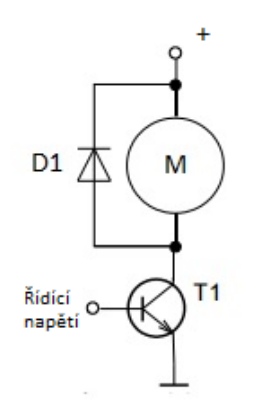

*Zdroj:* [Hrbáček, 2008]

Pří spínání indukční zátěže je nutno k zátěži zařadit paralelně nulovou diodu, viz obr. 13, aby se zabránilo napěťovému průrazu tranzistoru při jeho uzavření.

#### <span id="page-21-0"></span>**5.2.3 Řízení ve dvou kvadrantech**

U tohoto zapojení se doplní jedno kvadrantový budič o druhý spínací tranzistor *T2* viz obr. 14. Tento tranzistor umožnuje motor brzdit. Toto zapojení tedy může řídit motor v kvadrantu Q1 a Q4. Také můžeme za dvou kvadrantový budič považovat jedno kvadrantový s možností přepínání polarity napětí na motoru. Pak je možné motor řídit ve kvadrantech Q1 a Q3, tedy měnit směr otáčení motoru.

<span id="page-21-2"></span>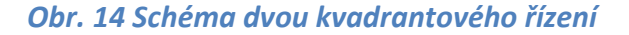

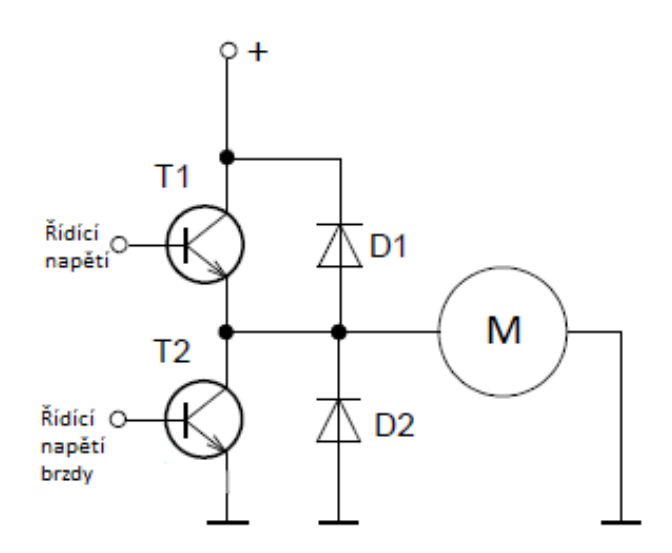

*Zdroj:* [Hrbáček, 2008]

#### <span id="page-22-0"></span>**5.2.4 Řízení ve čtyřech kvadrantech**

Toto zapojení umožnuje řídit motor ve všech čtyřech kvadrantech; často se nazývá tzv. H-můstek. To je dáno tím, že schéma zapojení představuje písmeno H. Pro toto zapojení je oproti předešlým případům potřeba více spínacích tranzistorů. Jedná se vlastně o dvou kvadrantový budič na obou polaritách motoru, viz obr. 15.

<span id="page-22-2"></span>*Obr. 15 Schéma čtyř kvadrantového řízení*

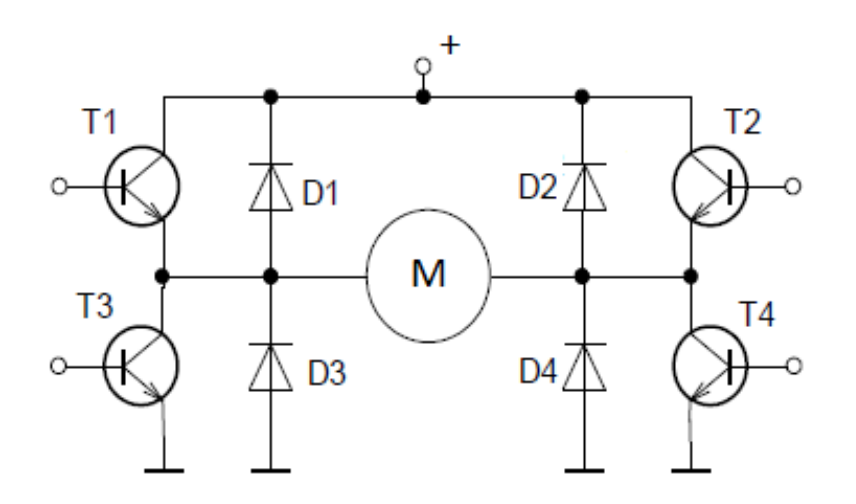

*Zdroj:* [Hrbáček, 2008]

Výhodou tohoto zapojení je, že u motoru lze libovolně řídit směr otáčení a libovolně jej brzdit. Značnou nevýhodou je potřeba přesného řízení tranzistorů, aby nedošlo ke zkratu. K uvedení motoru do chodu je třeba současně sepnout buď tranzistory T1 a T4 pro daný směr otáčení motoru, nebo při požadavku na opačný směr otáčení motoru tranzistory T2 a T3. Podle směru protékajícího proudu se motor otáčí buď na jednu, nebo druhou stranu. V dnešní době se ke spínání v převážné míře používají unipolární tranzistory. Jejich výhodou je především to, že v sepnutém stavu mají minimální výkonovou ztrátu. [Vedral, a další, 1999]

#### <span id="page-22-1"></span>**5.2.5 Možnosti brzdění motoru**

Brzdění motoru se dá realizovat třemi různými typy:

1. **Brzdění protiproudem** - k dosažení tohoto brzdění se k motoru připojí napětí opačné polarity, motor se snaží otáčet proti směru otáčení, přičemž dochází k brzdění rotoru. Při tomto typu brzdění prochází motorem extrémní velikost proudu, která je dána z momentové charakteristiky stejnosměrného motoru.

- 2. **Brzdění generátorické** k tomuto brzdění dochází při překročení otáček naprázdno. Napětí, které se indukuje na kotvě motoru, je vyšší než napětí na svorkách. Při tomto stavu se otočí směr proudu a na motor začne působit brzdný moment.
- 3. **Brzdění dynamické** na motor se v okamžiku brzdění místo napájecího zdroje připojí zátěž ve formě odporu. Motor se chová opět jako generátor a dochází k jeho brzdění způsobené odběrem proudu. [Hrbáček, 2008]

#### <span id="page-23-0"></span>**5.3 Měření otáček**

Snímačů měření otáček je celá řada, liší se dle principu, na kterém fungují.

Základní rozdělení snímačů je podle druhu výstupní veličiny na spojité a nespojité (diskrétní). Mezi spojité snímače je možno zařadit tachodynamo a mezi nespojité optické snímání otáček.

#### <span id="page-23-1"></span>**5.3.1 Tachodynamo**

Výstupem je spojitý signál ve formě stejnosměrného napětí. Velikost napětí je přímo úměrná rychlosti otáčení dynama. Z polarity výstupního napětí lze i zjistit směr otáčení. Při měření vyžaduje tachodynamo pevné spojení rotoru motoru s hřídelí dynama. Jedná se tedy o kontaktní měření.

#### <span id="page-23-2"></span>**5.3.2 Optické snímání**

Optické snímače se nejčastěji skládají ze zdroje světla a jeho detektoru. Mohou být použity jako světelná závora, kdy je detektor umístěn na opačné straně od zdroje světla. Snímaný předmět přerušuje světelný tok a výsledná rychlost otáčení je závislá na počtu přerušení světelného toku za jednotku času. K přerušování světla se nejčastěji používají děrované kotouče nebo kotouče s výřezy, umístěné na rotoru měřeného motoru. Další možností snímání je využití zařízení pracujícího na principu odrazu světla zobrazeného na obr. 16. Zdroj i snímač jsou umístěny na stejné straně a snímač zaznamenává odlišný světelný tok odrážející se od ploch s různou barvou, nejčastěji se používá bílá a černá barva. [Vojáček, 2005]

<span id="page-24-2"></span>*Obr. 16 Reflexní optická závora*

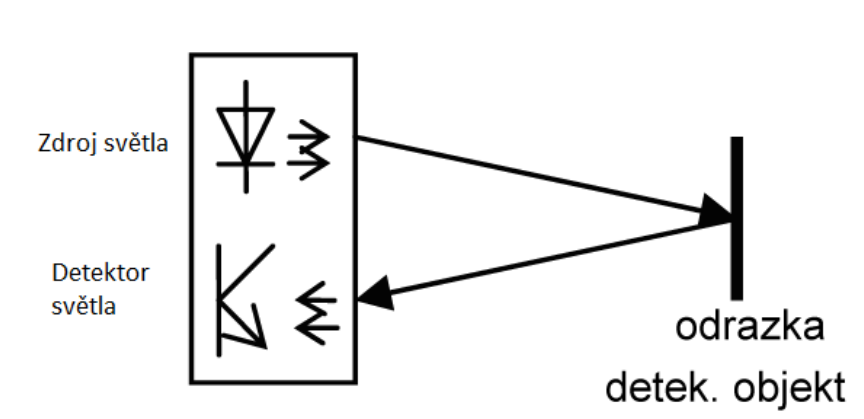

Princip reflexní optické závory

*Zdroj:* [Vojáček, 2005]

#### <span id="page-24-0"></span>**6 Realizace řízení motoru**

Po prostudování možností řízení stejnosměrných motorů jsem se rozhodl, pro realizaci čtyř kvadrantového budiče řízení (H-můstku). Pro napájení motorku bude použito laboratorního zdroje, který umožnuje plynulou regulaci napětí od 0 V do 40 V s možností nastavení proudu do 4 A. Pro potřeby řízení a měření bude motor řízen mikropočítačem, takže navržený můstek musí mít řídící napětí v TTL logice 0-5 V. Podmínkou řízení je, aby zařízení spínalo ve stavu logické hodnoty 0. Podmínka je dána tím, že vždy, když dojde k resetování mikropočítače, dojde automaticky k nastavení jeho výstupů do logické hodnoty 1.

#### <span id="page-24-1"></span>**6.1 Mikropočítač ADUC 812D**

Pro řízení byl zvolen mikropočítač ADUC 812. Jedná se o 12-bitový mikroprocesor od firmy Analog Devices. Tento procesor je postaven na jádře procesorů Intel 8051. Jedná se o víceúčelové zařízení, které je svou stavbou a navržením předurčeno k použití v měřící a regulační technice. [Analog Devices, 2013]

#### **Specifikace:**

Obvod obsahuje 12bitový A/D převodník s postupnou aproximací s rozlišením 12 bitů. DMA kontroler pro přenos naměřených vzorků do paměti. 12bitové napěťové D/A převodníky, 16bitové čítače a časovače, 32 programově ovladatelných I/O linek. Integrované teplotní čidlo a 9 zdrojů přerušení ve 2 úrovních.

Paměť je zde dělena na 8 Kb EEPROM programové paměti, 640 b datové paměti EEPROM, 256 b RAM paměti, 16 MB adresovatelné externí paměti a 64 KB adresovatelné externí programové paměti.

Procesor pracuje na frekvenci 12 MHz a může být napájen napětím od 2,7 V do 5,5 V. K připojení procesoru je použito sériové rozhraní RS-232, které se využívá k nahrávání programů do paměti EEPROM. [Analog Devices, 2013]

#### <span id="page-25-0"></span>**6.2 Návrh zapojení**

#### <span id="page-25-1"></span>**6.2.1 Výstupní část z mikropočítače**

Výstupní obvody mikropočítače jsem se rozhodl galvanicky oddělit optickým oddělením s použitím optočlenu. Vložení tohoto členu je zvoleno proto, aby se předešlo poškození v případě vzniku vnější poruchy. Mikropočítač pracuje se znatelně nižšími hodnotami napětí a proudu a je značně náchylnější na přetížení a následné poškození, ke kterému by mohlo v případě poruchy dojít.

V zapojení mikropočítač ovládá proud LED diodou, která se nachází v jednom pouzdře s fototranzistorem. Proud báze tvoří emitované záření led diody. Při tomto zapojení je nutné nastavit dostatečný proud, který bude procházet řídící diodou, aby došlo k dostatečnému otevření tranzistoru na druhé straně. Tyto hodnoty jsou dostupné z dokumentace k zvolenému optočlenu.

Pro svoji práci jsem si zvolil optočlen s označením LTV827 Dip8. Součástka obsahuje dva optočleny v jednom pouzdře, viz obr. 17. To je výhodné, neboť k řízení H-můstku je třeba na každou stranu dva řídící signály. Na každou polovinu můstku bude třeba použít jednu tuto součástku.

#### <span id="page-26-0"></span>*Obr. 17 Vnitřní zapojení optočlenu LTV827*

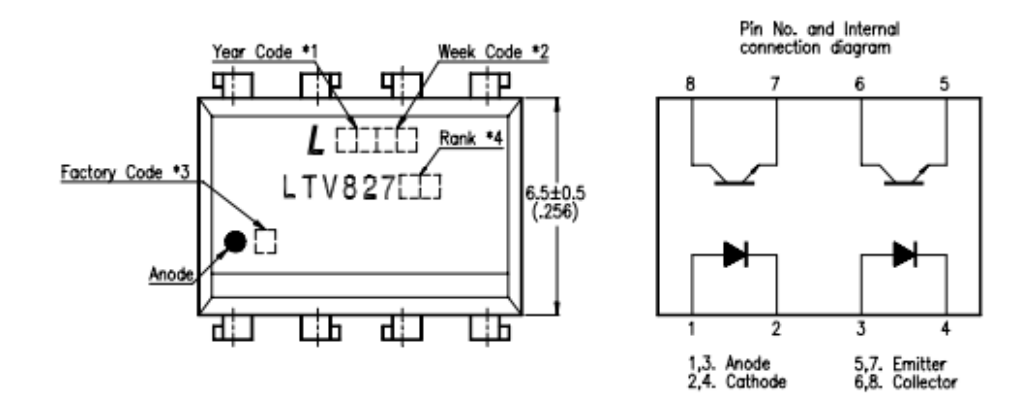

*Zdroj:* [Lite-on Electronics]

Parametry součástky jsou volně dostupné z katalogu výrobce. Pro vstupní část výrobce udává maximální hodnotu proudu procházející diodou 50mA. Provozní napětí diody je 1,2V. Těmto parametrům je třeba přizpůsobit výstup z mikropočítače. Výstupní část se skládá z fototranzistoru, kterým může protékat maximální přípustný proud 50mA a může pracovat až do napětí 35V. Proudové zesílení této součástky je výrobcem udáváno v rozmezí 70-130% viz obr. 18. Tato hodnota je pro použití dostačující.

#### <span id="page-26-1"></span>*Obr. 18 Graf proudového zesílení optočlenu LTV827*

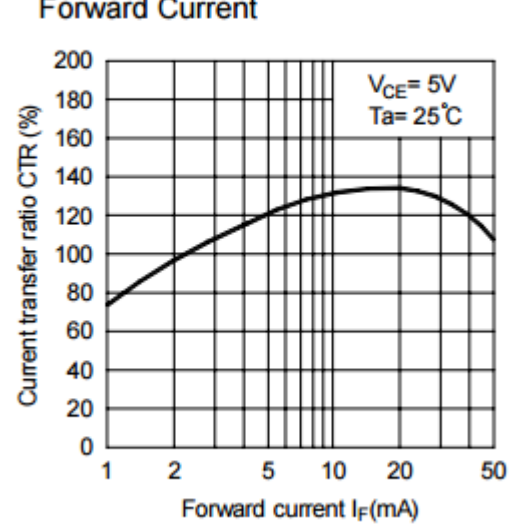

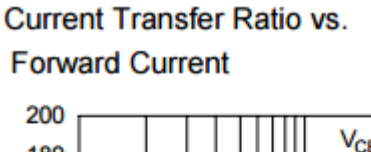

*Zdroj:* [Lite-on Electronics]

#### <span id="page-27-0"></span>**6.2.2 Zapojení a potřebné výpočty optočlenu.**

Je třeba, aby docházelo k spínání koncového tranzistoru v logické hodnotě 0, a proto je nutné tomu přizpůsobit zapojení optočlenu, viz obr. 19.

#### <span id="page-27-1"></span>*Obr. 19 Schéma zapojení optočlenu*

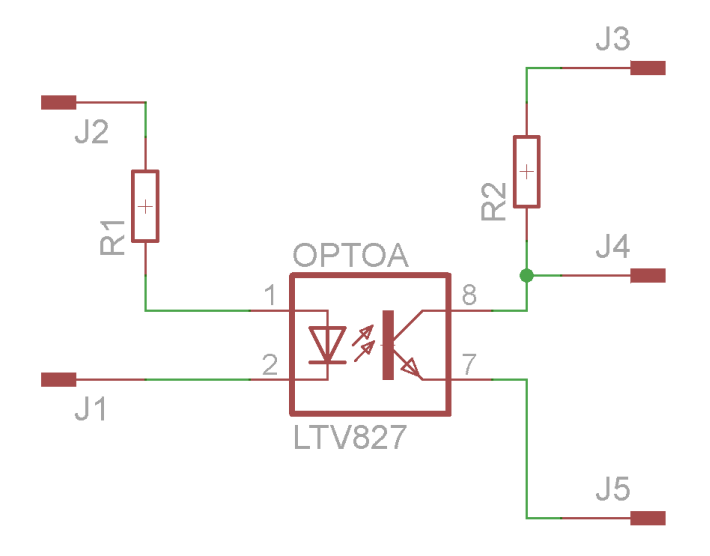

U tohoto zapojení se svorka J2 připojí na výstup mikropočítače a svorka J1 se připojí na zem. V okamžiku sepnutí se na svorkách J2 a J1 vytvoří napětí 5 V. Obvodem začne protékat proud. Pro stanovení vhodného proudu slouží rezistor *R1*, jehož hodnota se vypočítá podle Ohmova zákona.

$$
R_1 = \frac{U_{vst} - U_d}{I} \tag{1.4}
$$

Napájecí napětí *Uvst* je v našem případě 5 V. Od tohoto napětí odečteme napětí diody *Ud*, které je 1,2 V. Tento rozdíl podělíme stanoveným proudem, který vyčteme z katalogu součástky viz obr. 17. Proud *I* volíme podle charakteristiky součástky, aby při dané hodnotě proudu procházejícího diodou došlo k dostatečnému otevření tranzistoru na druhé straně. Hodnota proudu byla stanovena na 19 mA. Pro zvolené hodnoty byl vypočten výsledný odpor *R1*:

$$
R_1 = \frac{5V - 1.2V}{0.019A} = 200\Omega
$$
\n(1.5)

V druhé části obvodu používáme zapojení tranzistoru se společným kolektorem. Na svorku J3 je přivedeno napájecí napětí tranzistoru. Svorka J4 slouží jako výstup signálu. Svorka J5 je připojena na zem. Toto zapojení umožní invertovat vstupní signál a docílit podmínky spínání v logické hodnotě 0. Při logické hodnotě 1 prochází diodou proud, to vede k otevření tranzistoru a na výstupních svorkách J4 a J5 není žádné napětí. Odpor *R<sup>2</sup>* slouží k nastavení maximální hodnoty protékajícího proudu, když je tranzistor v sepnutém stavu. Velikost proudu je daná z parametrů součástky viz obr. 17. Tuto hodnotu vypočítáme podle vzorce (1.6).

$$
I = I_d \frac{CTR}{100} = 0.019A \frac{130\%}{100} = 0.025A
$$
 (1.6)

Aby nedocházelo k přetížení, ale zároveň byla zajištěna správná funkce vypočítáme hodnotu odporu *R2*.

$$
R_2 = \frac{U_{nap}}{I} = \frac{5V}{0.025A} = 200\Omega
$$
 (1.7)

Za předpokladu připojení optočlenu na napájecí zdroj mikropočítače bylo zvoleno napětí 5V.

#### <span id="page-28-0"></span>**6.3 Konstrukce H-Můstku**

Nejprve byla myšlenka zkonstruovat H-můstek tak, aby bylo možné jej přímo řídit výstupním napětím z mikropočítače. Posléze bylo zapojení doplněno o ochranný optočlen, stále se předpokládalo použití napájecího zdroje 5 V pro buzení výkonových tranzistorů.

Po prostudování dalších materiálů bylo rozhodnuto navrhnout můstek s unipolárními tranzistory typu MOSFET. Důvodem použití unipolárních tranzistorů bylo, že se dají řídit velikostí připojeného napětí na gate tranzistoru. Bipolární tranzistory se řídí proudem báze. Použití bipolárních tranzistorů by značně zvýšilo nároky na budící část obvodu. [Vedral, a další, 1999]

V první fázi návrhu bylo sestaveno schéma H-můstku viz obr. 20.

<span id="page-29-0"></span>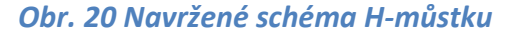

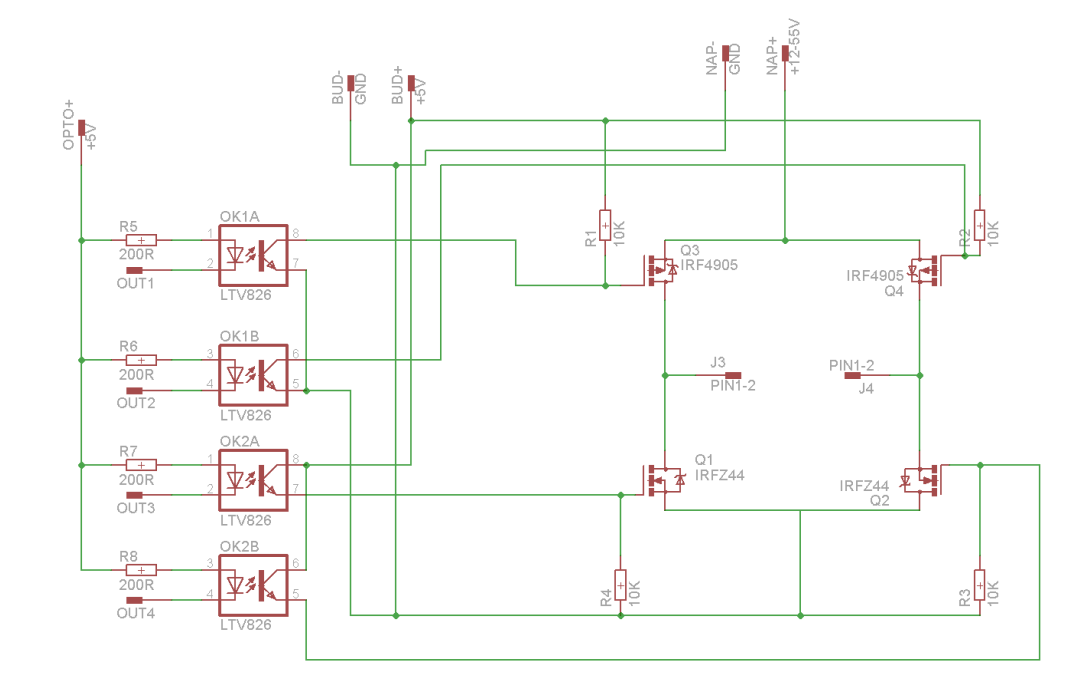

Pro použití tohoto zapojení bylo nutné přepracovat navržené zapojení optočlenu. Tato změna byla způsobena použitím tranzistorů s oběma typy vodivých kanálů, jak typu N, tak P. Bylo také nutné změnit spínání optočlenů. Vstupní napětí je zde trvale připojeno na napětí 5 V, to umožnuje, že když je na výstupech mikropočítače logická hodnota 1 (5 V), tak se napětí rovnají. Mezi svorkami není žádné napětí a tedy proud *Id*=0 A. V případě logické hodnoty 0 jsou svorky uzemněny a obvodem začíná protékat proud. Při použití napětí 5 V pro spínání tranzistorů bylo nutné vybrat vhodné tranzistory, které by umožnovaly dostatečné otevření pro průchod proudu alespoň 10 A.

Do zapojení byly vybrány tranzistory IRFZ44 s vodivostí N, maximálním napětím 60 V a proudem do 50 A, s odporem vodivostního kanálu při otevření 0,028 Ω. Tranzistor s vodivostí P byl zvolen IRF4905, který má maximální napětí 55 V a proud 74 A, s odporem vodivostního kanálu 0,02 Ω. Tyto tranzistory po prostudování dokumentace [Rectifier, 2016] umožnovaly při budícím napětí 5 V dostatečné otevření.

V našem případě se však tranzistor neotevřel ani do čtvrtiny. Při větších hodnotách procházejícího proudu by ovšem mohlo docházet k limitaci a nadměrnému zahřívání. Problém se také objevil v budících optočlenech, které mohly dodávat do gate tranzistorů maximální proud 50 mA. Při použití PWM modulace při spínání tranzistoru s frekvencí v KHz gate tranzistoru má určitou nenulovou kapacitu, je třeba k sepnutí dodat větší pulzní proud. Další nevýhodou tohoto zapojení bylo to, že se jednalo o přímé řízení jednotlivých tranzistorů výstupy z procesoru, a tudíž by při nesprávném řízení mohlo dojít ke snadnému zničení řídícího obvodu. Při předpokládaném použití pro laboratorní měření studenty by bylo toto zapojení značně nevýhodné.

#### <span id="page-30-0"></span>**6.3.1 Změna zapojení**

Po zvážení těchto nevýhod bylo rozhodnuto zapojení výrazně přepracovat a použít vysokorychlostní integrovaný budič přímo určený pro PWM řízení motorů. Jedná se o integrovaný obvod IR2110 od firmy International Rectifier. Tento integrovaný obvod (budič) přináší do zapojení značné množství výhod. Obvod obsahuje dva nezávislé výstupy a umožnuje spínat nezávisle dva tranzistory viz obr. 21.

<span id="page-30-1"></span>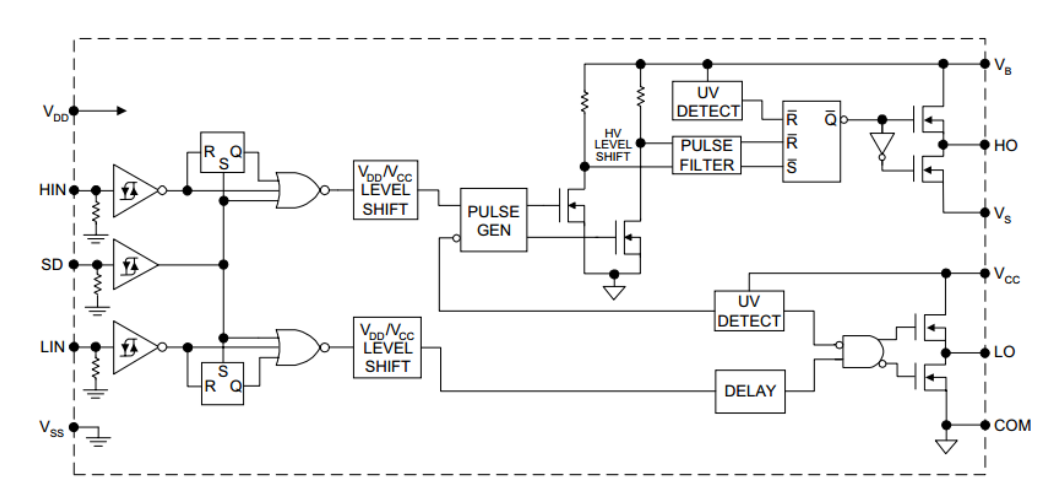

#### *Obr. 21 Vnitřní zapojení integrovaného obvodu IR2110*

Výstupy jsou konstruované na vysoké pulsní odběry proudu a malé zpoždění do 10 ns. Další výhodou je plovoucí výstup, který umožnuje využití pro buzení tranzistorů MOS s N vodivým kanálem až do napětí 500 V.

*Zdroj:* [Rectifier, 2005]

Maximální výstupní proud pro každý kanál je až do výše 2 A, při budícím napětí 10 až 20 V. Samotný integrovaný obvod lze napájet napětím od 3,3 V do 20 V. Podle přivedeného napájecího napětí modulu lze měnit úroveň napětí pro logickou hodnotu 1 a logickou hodnotu 0, tato závislost je znázorněna na obr. 22. [Rectifier, 2005]

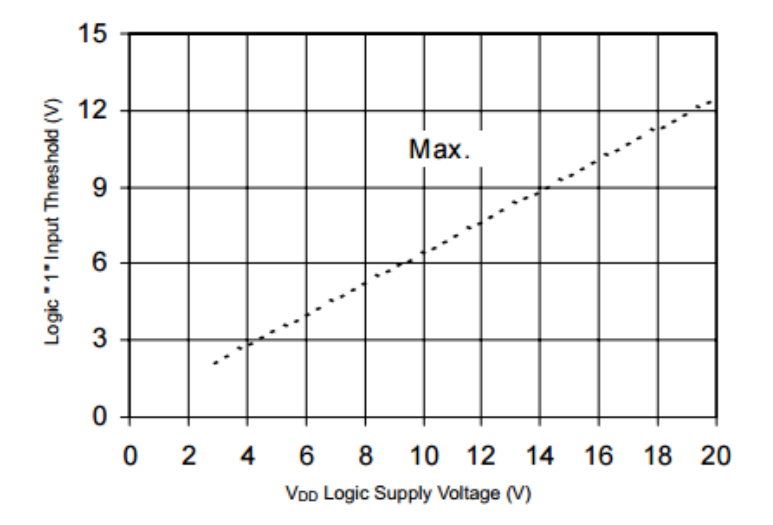

<span id="page-31-0"></span>*Obr. 22 Graf závislosti velikosti spínacího napětí na napájecím napětí obvodu*

Obvod má i možnost vypnutí přivedením napětí na vstup SD. Jedním integrovaným obvodem lze realizovat jednu polovinu H-můstku. Na obr. 23 je typické zapojení jedné poloviny můstku.

<span id="page-31-1"></span>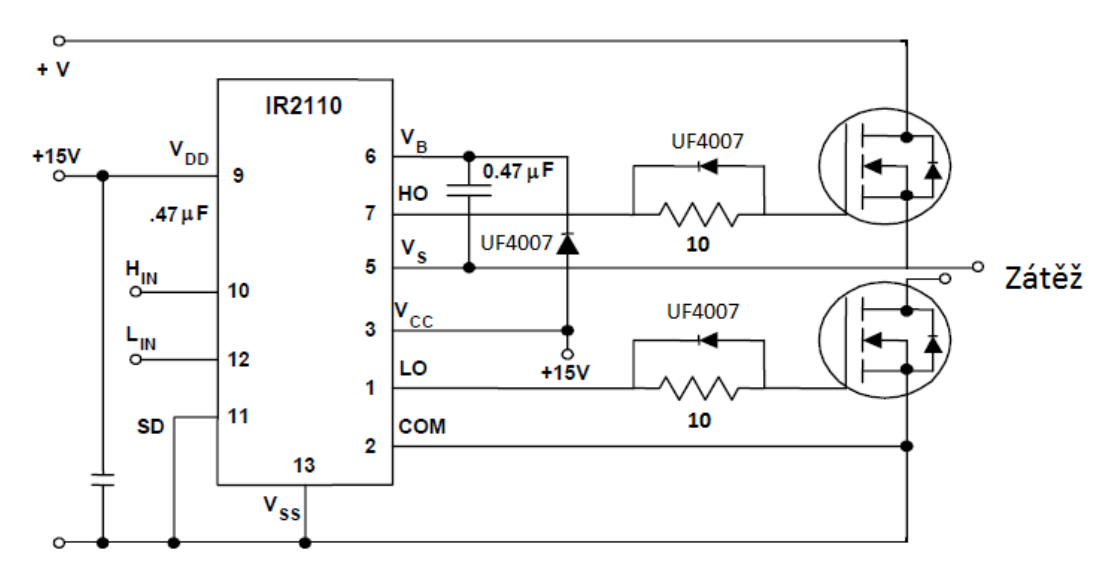

#### *Obr. 23 Typické zapojení jedné poloviny H-můstku*

*Zdroj:* [Rectifier, 2005]

*Zdroj:* [Rectifier, 2005]

V případě našeho zadání bude třeba použít dvojici obvodů pro sestrojení plného Hmůstku.

Bylo rozhodnuto úplně přepracovat schéma zapojení a přizpůsobit napájecí napětí optočlenu napájecímu napětí integrovaného obvodu. Velikost napětí byla stanovena na 12 V. Tato úvaha vedla k úplnému osamostatnění napětí pro řídící část regulátoru a signálovou část mikropočítače viz obr. 24, kde je vyobrazena pravá polovina H-můstku.

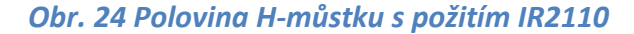

<span id="page-32-0"></span>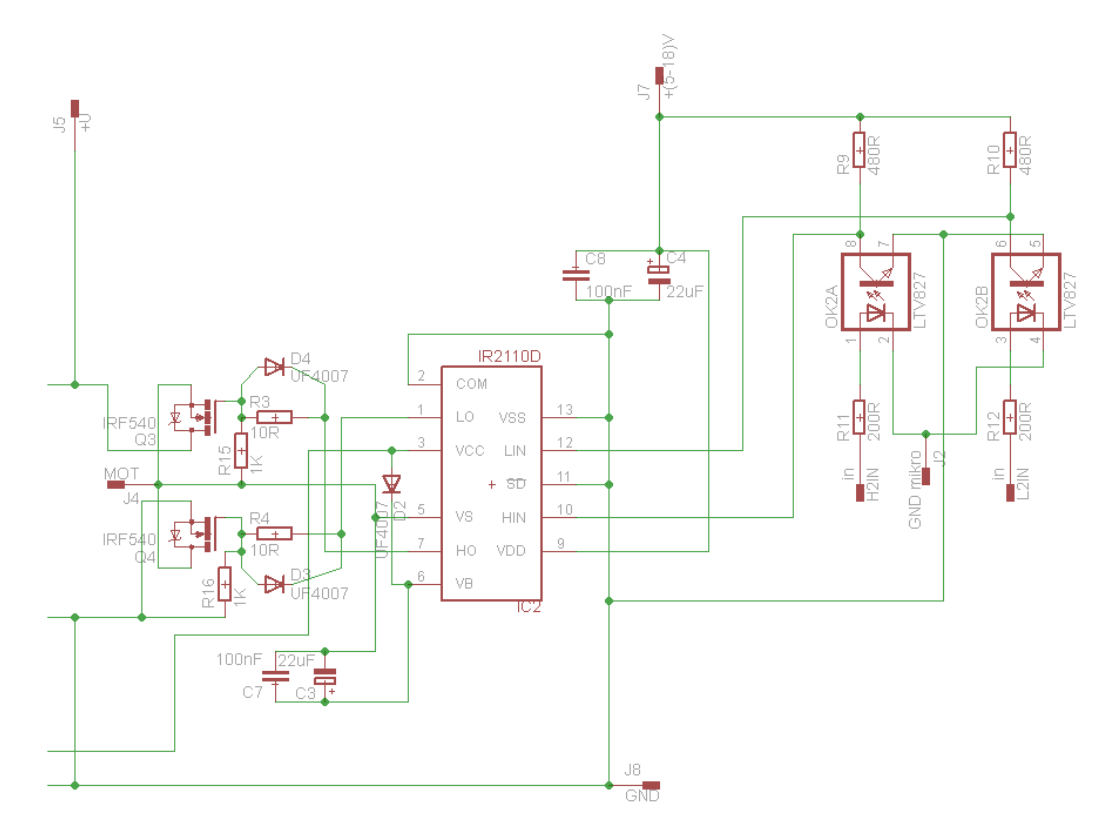

Byla také provedena změna spínacích tranzistorů, protože při použití integrovaného budiče již nebylo nutné použití nízkého napětí pro řízení tranzistorů a dvou typů vodivostních kanálů. Tyto změny umožnily použití pouze jednoho typu tranzistoru IRF540. Tento tranzistor může pracovat s napětím až do 100 V a může jím procházet proud do 33 A. Při otevřeném stavu má vodivostní kanál odpor 0,04 Ω. [Rectifier, 2001]

Po navržení schématu obvodu byl obvod nejprve postaven na nepájivém poli a vyzkoušena jeho správná funkce. Po zapojení obvodu se vyskytly potíže, motor se netočil. Bylo nutné zapojení znovu upravit. Z obvodu byly odstraněny prvky, které neměly zásadní vliv na funkci obvodu (R15, R16, D4, D3). Namísto diod D1 a D2 byly použity DC/DC měniče viz obr. 25. Schéma celého obvodu je vyobrazeno v příloze 1. Po úpravě zapojení již obvod pracoval správně a bylo možné přejít k měření.

<span id="page-33-1"></span>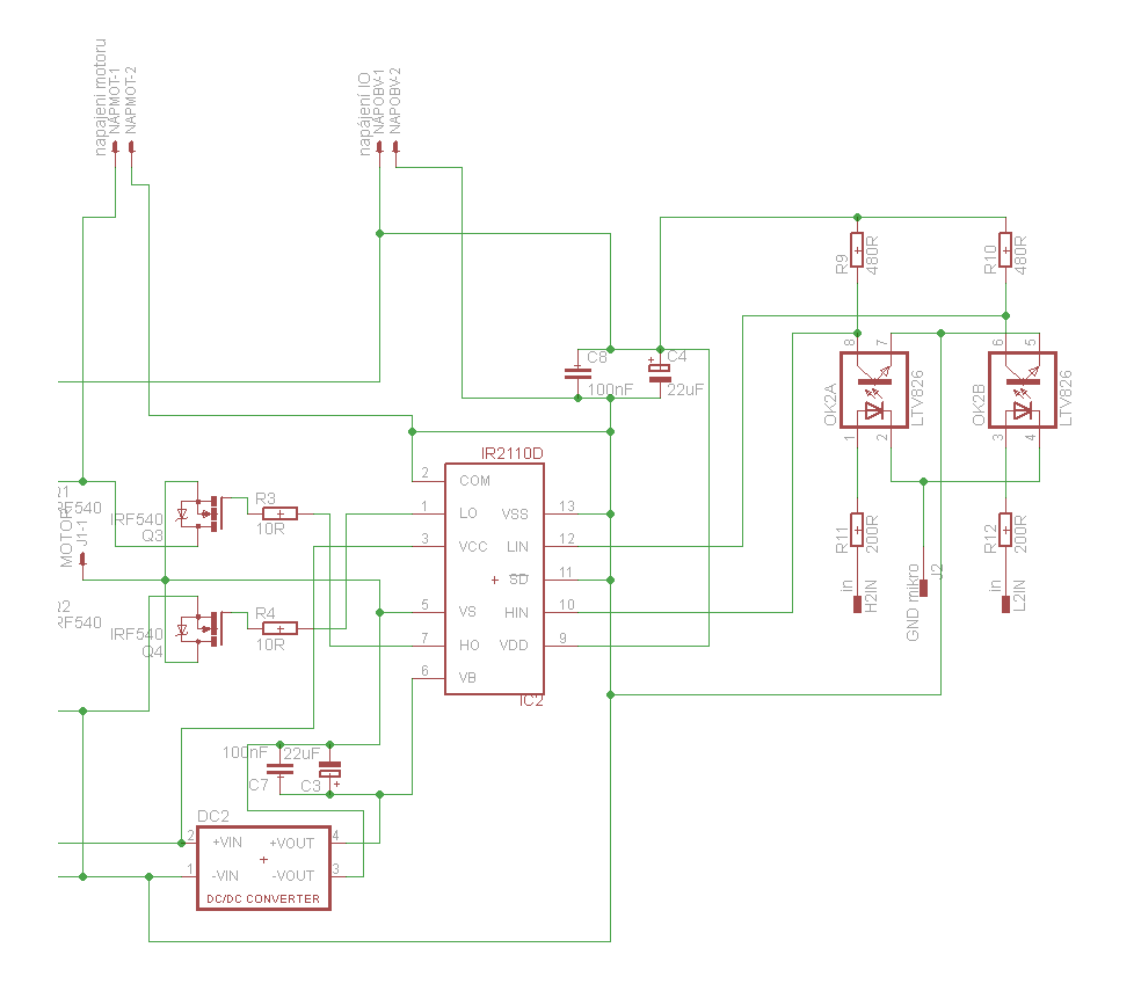

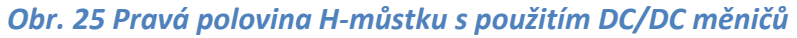

#### <span id="page-33-0"></span>**6.4 Výroba laboratorního přípravku**

Po navržení a odzkoušení schématu určeného pro laboratorní měření bylo možné zahájit finální výrobu přípravku viz příloha 7.

Celý návrh byl realizován v editoru plošných spojů EAGLE, je to uživatelsky přívětivý a výkonný nástroj pro návrh desek plošných spojů. Další výhoda tohoto programu je možnost freeware verze, která má ovšem omezení ve velikosti navrhované desky na 10x8cm, což bude pro náš návrh dostatečné. Další nespornou výhodou je značně velké množství knihoven součástek.

Program se skládá ze tří hlavních částí.

Editoru schémat

- Editoru plošných spojů
- Autorouteru

Tyto části jsou ovládány z jednoho uživatelského prostředí.

#### <span id="page-34-0"></span>**6.4.1 Realizace**

Samotnou výrobu desky plošných spojů lze provést různými způsoby. Pro návrh byla zvolena výroba fotocestou. Tato technologie spočívá v prosvícení předlohy UV světlem na destičku z cuprextitu opatřenou fotocitlivou vrstvou. Po dostatečném osvícení se deska vyvolá v 1% roztoku NaOH, kde se osvětlená část odleptá, tím dojde k přenesení předlohy na desku. Následuje odleptání nezakryté měděné vrstvy, a tím je tato část výroby dokončena. Po následném očištění následuje vyvrtání děr pro osazení součástek.

#### <span id="page-34-1"></span>**6.5 Měření na laboratorním přípravku**

Pro měření byl vybrán stejnosměrný motor MEZ Náchod, jedná se o starší model stejnosměrného motorku s permanentními magnety. Provozní hodnoty motorku uváděné výrobcem jsou uvedeny v tabulce 1.

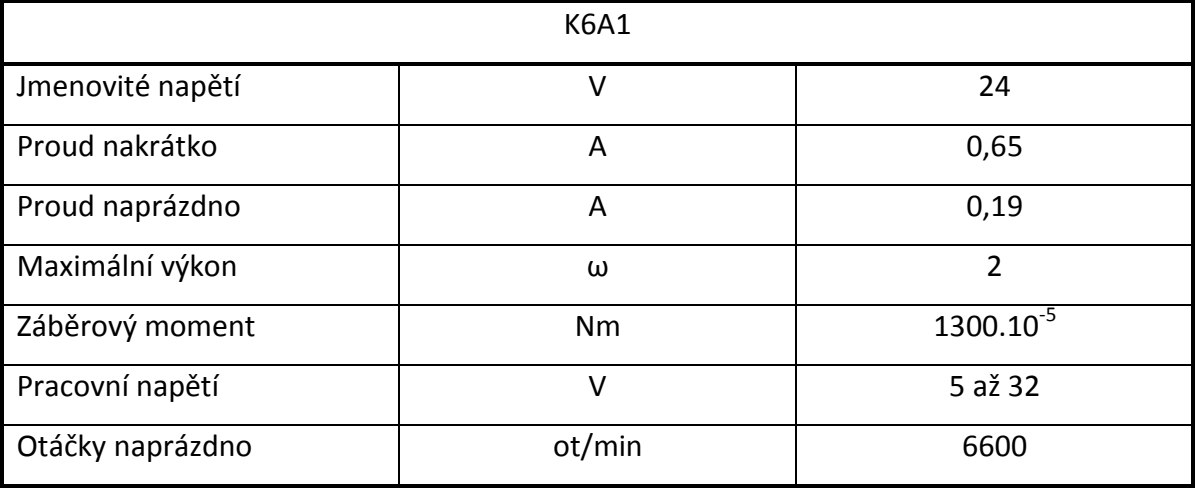

#### *Tabulka 1 Parametry měřeného motoru*

*Zdroj:* [Slavíček, 1968]

Pro snímání otáček byl postaven bezkontaktní optický snímač otáček (viz příloha 2) pracující na principu odrazu světla. Lze jej použít k libovolnému typu čítače nebo multimetru s funkcí měření frekvence. V našem případě byl použit digitální osciloskop OWON PDS 5022S.

Výstupní úrovně jsou použitelné pro přímé zpracování procesorem nebo logickými obvody. Modul pracuje s napájecím napětím od 4,5 do 6 V. Zapojení je navrženo tak, aby modul mohl pracovat ve velkém rozsahu úrovně osvětlení.

Výstupem ze snímače otáček je obdélníkový signál s frekvencí v Hz, tato hodnota je závislá na počtu odrazových ploch, proto je nutné pro zjištění rychlosti otáčení v ot/min hodnoty přepočítat podle vzorce:

$$
n = \frac{f}{N} \cdot 60\tag{1.8}
$$

*n* = otáčky

*f* = naměřená frekvence

*N* = počet odrazových ploch na snímaném kotouči

# <span id="page-35-0"></span>**7 Zadání laboratorní úlohy pro použití přípravku na regulaci motoru**

Úkolem studentů bude za použití vytvořeného přípravku navrhnout program pro řízení H-můstku v programu LabVIEW, změřit závislost otáček motoru na velikosti střídy a dané výsledky poté porovnat s naměřenou napěťovou charakteristikou motoru s použitím laboratorního zdroje napětí.

#### <span id="page-35-1"></span>**7.1 Úloha číslo 1**

Změřte otáčky DC motorku jako funkci napájecího napětí na kotvě motorku.

- a) Pro regulaci otáček motorku použijte laboratorní zdroj s možností změny napětí od maximálního jmenovitého napětí motorku do jeho zastavení. Vyhodnoťte průběh otáček motorku v závislosti na napětí.
- b) Pro napájení motorku použijte zdroj s regulací PWM (laboratorní přípravek) za využití řízení v programu LabVIEW. Změřte závislost otáček na šířce pulsu. Měření proveďte alespoň v 16-ti bodech.

#### <span id="page-36-0"></span>**7.1.1 Vypracování**

Odečteme parametry měřeného motorku z technické dokumentace, popřípadě ze štítku motorku viz tabulka 1.

Z hodnot zjistíme provozní napětí a maximální otáčky pro zadaný motorek

 $U_{\text{max}}$  = 24 V

n = 6600 ot/min

Motorek připojíme k laboratornímu zdroji dle schématu zapojení, viz obr. 26. Napětí budeme postupně snižovat v kroku 0,5 V, dokud se motorek nezastaví. Naměřené hodnoty zaznamenáme do připravené tabulky.

<span id="page-36-1"></span>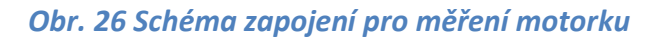

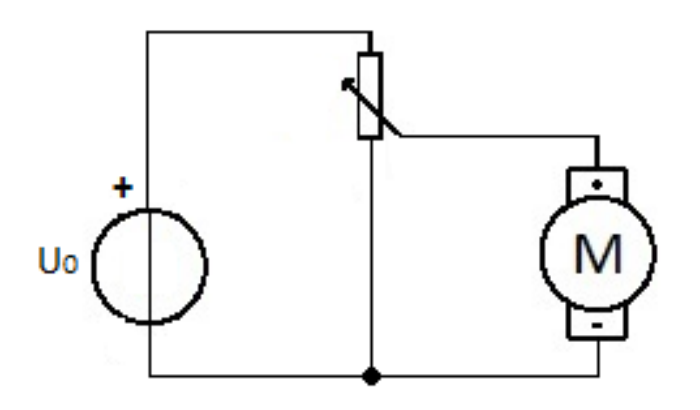

Otáčky motorku budeme měřit pomocí optické závory připojené k osciloskopu. Naměřené otáčky vypočítáme z frekvence podle vzorce (1.8). Vypočtené hodnoty zaneseme do tabulky (viz příloha 3). Graficky znázorníme průběh napětí v závislosti na otáčkách, viz obr. 27.

<span id="page-37-0"></span>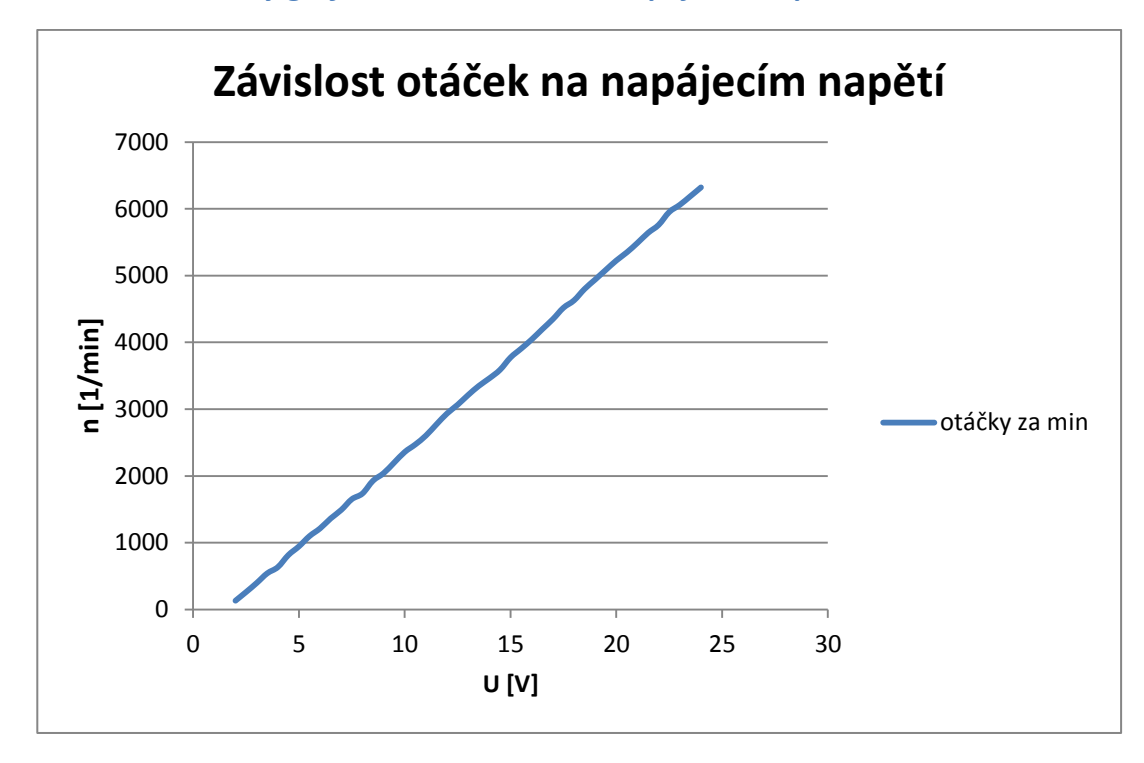

*Obr. 27 Naměřený graf závislosti otáček na napájecím napětí*

V druhé části úlohy použijme zdroj s regulací PWM za využití programu LabVIEW pro řízení. Schéma programu je zobrazeno v příloze 4. Program umožňuje řízení velikosti pulsu v šestnácti krocích s periodou 16 ms. Průběh šířky pulsu je vyobrazen v příloze 5.

Měříme závislost počtu otáček motorku na šířce pulsu. Naměřené otáčky motorku vypočítáme z naměřené frekvence podle vzorce (1.8). Vypočtené hodnoty zaneseme do tabulky (viz příloha 6). Graficky znázorníme průběh šířky pulsu (v %) v závislosti na otáčkách, viz obr. 28.

<span id="page-38-1"></span>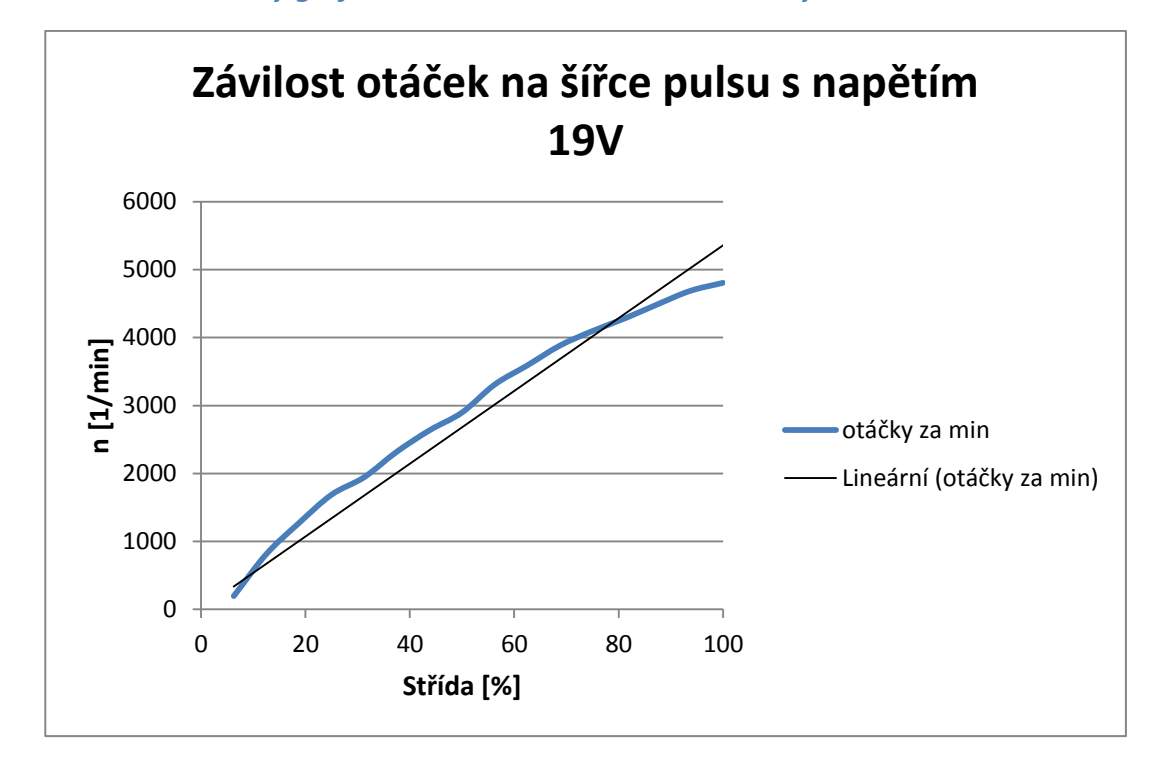

#### *Obr. 28 Naměřený graf závislosti otáček na velikosti střídy*

Zhodnocení měření: Při porovnání lineární regulace s regulací s PWM je z grafů patrný rozdíl v regulaci. PWM regulace je funkční, nemá na rozdíl od předpokladů lineární charakter. Tato nelinearita mohla být způsobena zřejmě příliš malou použitou spínací frekvencí. Tuto domněnku by bylo vhodné ověřit jinou laboratorní úlohou.

#### <span id="page-38-0"></span>**7.2 Alternativní úlohy**

- 1. Návrh logického obvodu generování PWM pro 4bitové ovládání (16hodnot). Zvolte frekvenci budících pulsů a) 1 kHz, b) 10 Hz. Porovnejte změny napětí a odpovídající změny otáček.
- 2. Program pro spínání DC motorku a pro jeho reverzaci podle obr. 29.
	- a) Pro daný směr otáčení sepnutím tranzistorů  $T_1$  a  $T_{4}$ .
	- b) Pro opačný směr sepnutím tranzistorů  $T_2$  a  $T_3$ .
	- c) Obvod opatřete blokováním tak, aby při sepnutí spínače pro volbu daného směru byl již neaktivní druhý spínač pro volbu opačného směru.

#### <span id="page-39-1"></span>*Obr. 29 Schéma zapojení pro řízení motoru pro úlohu 2*

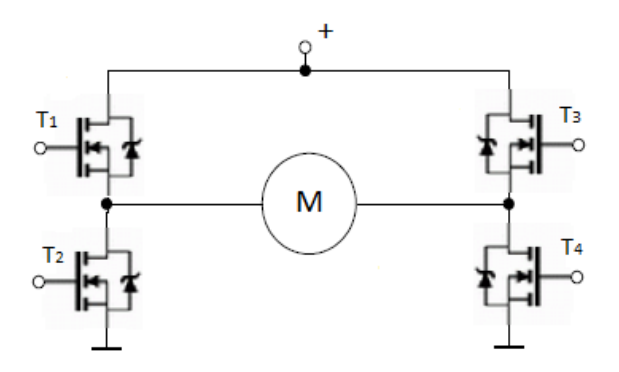

3. Navrhněte program pro mikropočítač aduc 814 tak, aby generoval PWM pro regulaci otáček motorku v zadaném směru otáčení.

#### <span id="page-39-0"></span>**8 Závěr**

Požadovaným cílem této práce bylo vytvoření laboratorního přípravku pro řízení DC motorku vhodného pro výuku v laboratořích elektrotechniky a automatizace, včetně rozboru možností řízení stejnosměrných motorků, návrh elektroniky pro řízení a její realizace.

První část práce se teoreticky zabývá rozdělením stejnosměrných motorů a možností jejich řízení. Na základě zjištěných informací byl proveden výběr vhodného typu řízení, jeho konstrukce a následná realizace. Byla zvolena pulsně šířková modulace. V prvním návrhu byl použit H-můstek s oběma typy vodivostních kanálů. V průběhu realizace byly zjištěny nedostatky, které vedly k přepracování obvodu a použití integrovaného budiče výkonových tranzistorů. Toto zapojení bylo následně sestaveno a odladěno. Takto upravený modul byl již připraven k vzorovému měření. Byla měřena závislost počtu otáček na šířce pulsu za využití programu LabVIEW pro řízení přípravku. Následně byla vypracována laboratorní úloha.

Z měření bylo zjištěno, že realizovaný přípravek je funkční a lze jej využít pro laboratorní měření. Přípravek je vhodný pro ověřování funkčnosti navržených programových kódů ve výuce. Je možné jeho další využití při vývoji softwaru zejména pro mikroprocesory, PLD obvody, měřící kartu LabVIEW a eventuálně jiných. Uplatnění nalezne zejména v úlohách pro spínání DC motorků, reverzaci DC motorků, ovládání pomocí PWM a řízení krokového motorku pro dva H-můstky.

#### <span id="page-41-0"></span>**9 Použitá literatura**

**Analog Devices, Inc. 2013.** MicroConverter. *Analog.com.* [Online] 2013. [Citace: 10. březen 2016.] http://www.analog.com/media/en/technical-documentation/datasheets/ADUC812.pdf.

**Hankovec, David. 2002.** *Pulsně šířková modulace.* [Online] 2002. [Citace: 6. březen 2016.] Dostupné z: http://www.dhservis.cz/psm.htm.

**Hrbáček, Jan. 2008.** *NÁVRH A REALIZACE REGULÁTORU OTÁČEK.* [Online] 2008. [Citace: 06. březen 2016.] Dostupné z:

https://www.vutbr.cz/www\_base/zav\_prace\_soubor\_verejne.php?file\_id=5911. Bakalářská. VUT Brno. Vedoucí práce Ing. Jiří Krejsa, Ph.D..

**Krejčí, Alois. 2012.** *Pokročilé techniky řízení pohybu pro mechatronické aplikace.*  [Online] 2012. [Citace: 10. únor 2016.] Dostupné z: https://otik.uk.zcu.cz/bitstream/handle/11025/2647/DP\_Alois\_Krejci\_A10N0142P.pdf?se quence=1. Diplomová. ZČU Plzeň. Vedoucí práce Ing. Martin Goubej.

**Libra, Jiří. 2010.** *Komutátorové stroje měniče.* [Online] 2010. [Citace: 16. únor 2016.] Dostupné z: http://web.sstzr.cz/download/cat1/elektrotechnika/ez5 komutatorove-stroje.pdf.

**Lite-on Electronics, inc.** *LTV827 DIP8.* [Online] [Citace: 7. březen 2016.] Dostupné z: http://www.gme.cz/img/cache/doc/523/256/ltv827-datasheet-1.pdf.

*Optický snímač otáček.* **Zajíc, Miloš. 2006.** 1, Praha : RCR, s.r.o., 2006, RC revue, Sv. 5. ISSN 1213-130X.

**Rectifier, International. 2005.** *IR2110 DIP14 INTERNATIONAL RECTIFIER.* [Online] 2005. [Citace: 26. únor 2016.] Dostupné z: http://www.gme.cz/img/cache/doc/399/080/ir2110-datasheet-1.pdf.

**—. 2001.** Unipolární tranzistor IRF540N. *GM elektronic, spol. s r. o.* [Online] 2001. [Citace: 16. únor 2016.] Dostupné z:

http://www.gme.cz/img/cache/doc/213/031/irf540n-datasheet-1.pdf.

**—. 2016.** Unipolární tranzistor IRFZ44 TO220. *GM electronic, spol. s r. o.* [Online] 2016. [Citace: 2. březen 2016.] Dostupné z: http://www.gme.cz/unipolarni-tranzistorirfz44-to220-p213-071.

**Roubíček, Ota. 2004.** *Elektrické motory a pohony: příručka techniky, volby a užití vybraných druhů.* 1. vyd. Praha : BEN - technická literatura, 2004. str. 191. ISBN 80-7300- 092-X.

**Slavíček, Ivan. 1968.** *Elektromotorky a jejich řízení.* Praha : Práce, 1968. str. 237.

**Vedral, Josef a Fischer, Jan. 1999.** *Elektrické obvody pro měřící techniku.* Vyd. 1. Praha : ČVUT, 1999. str. 340. ISBN 80-01-01950-0.

**Vojáček, Antonín. 2005.** *Optické senzory přiblížení.* [Online] automatizace.hw.cz, 19. prosinec 2005. [Citace: 9. březen 2016.] Dostupné z: http://automatizace.hw.cz/clanek/2005121901.

**Vrána, Václav. 2006.** *Stejnosměrné stroje.* [Online] únor 2006. [Citace: 5. únor 2016.] Dostupné z:

http://fei1.vsb.cz/kat420/vyuka/hgf/elektrotechnika/sylab\_stejnosmerne\_stroje\_bc.pdf.

## <span id="page-43-0"></span>**10 Seznam obrázků**

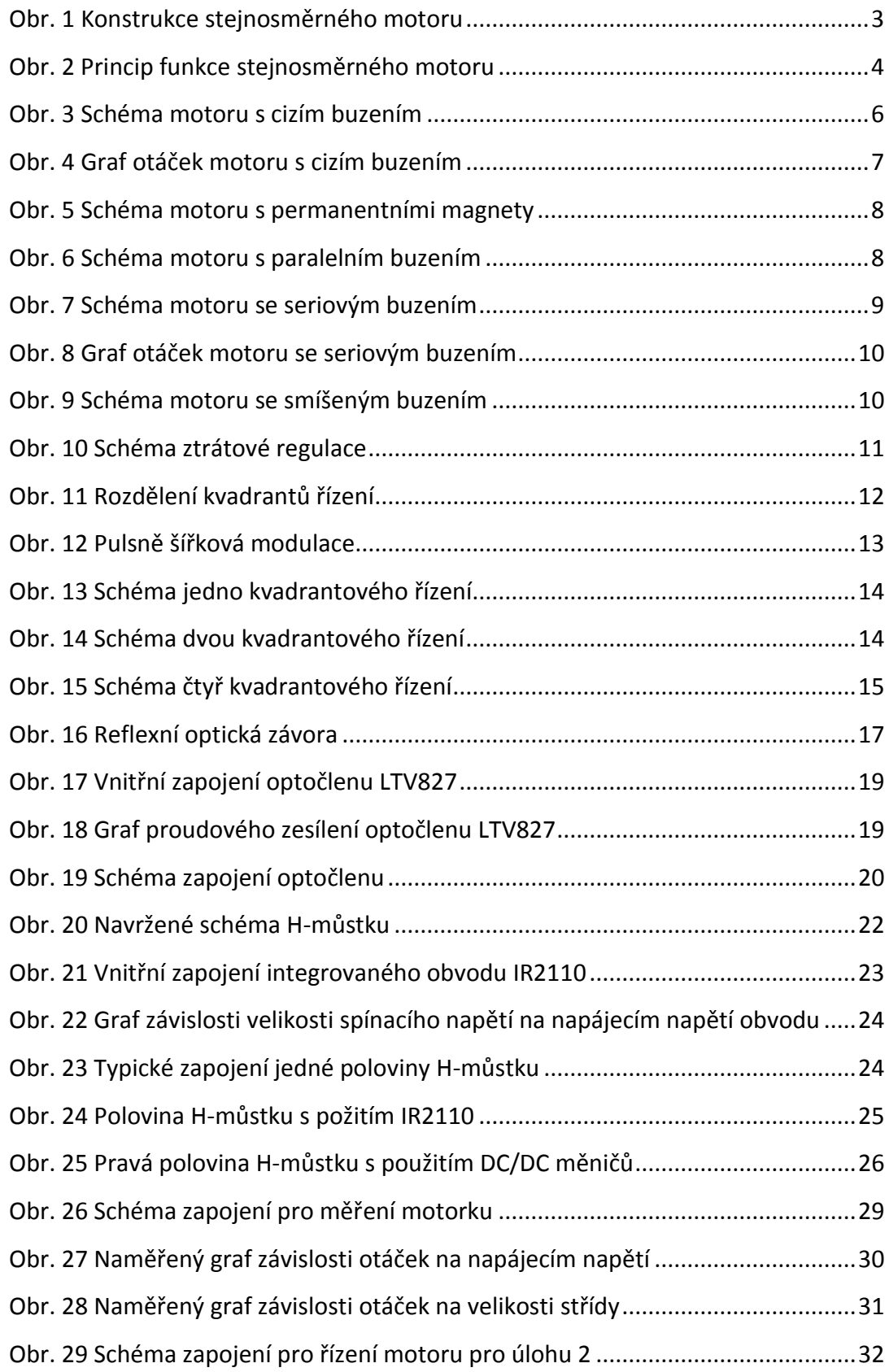

# <span id="page-44-0"></span>**11 Seznam příloh**

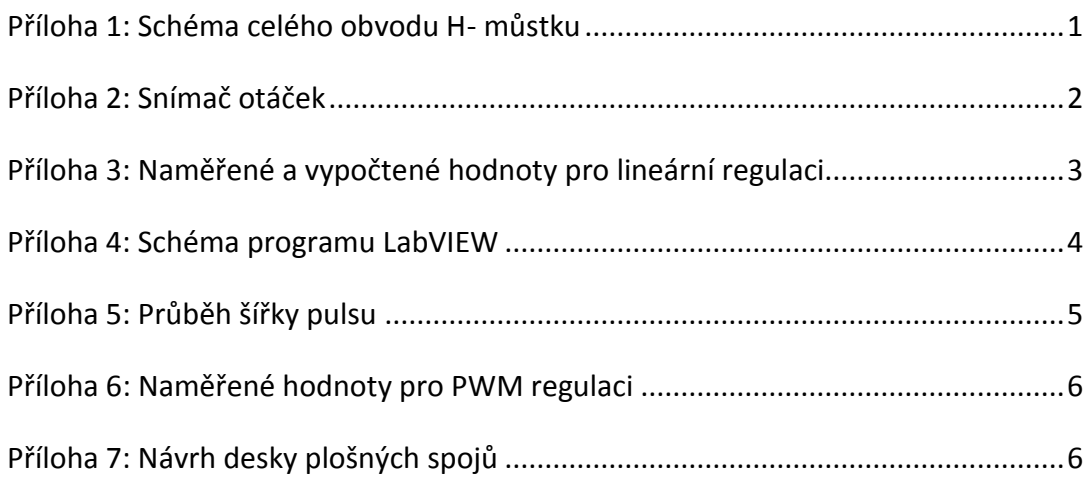

#### <span id="page-45-0"></span>**Příloha 1: Schéma celého obvodu H- můstku**

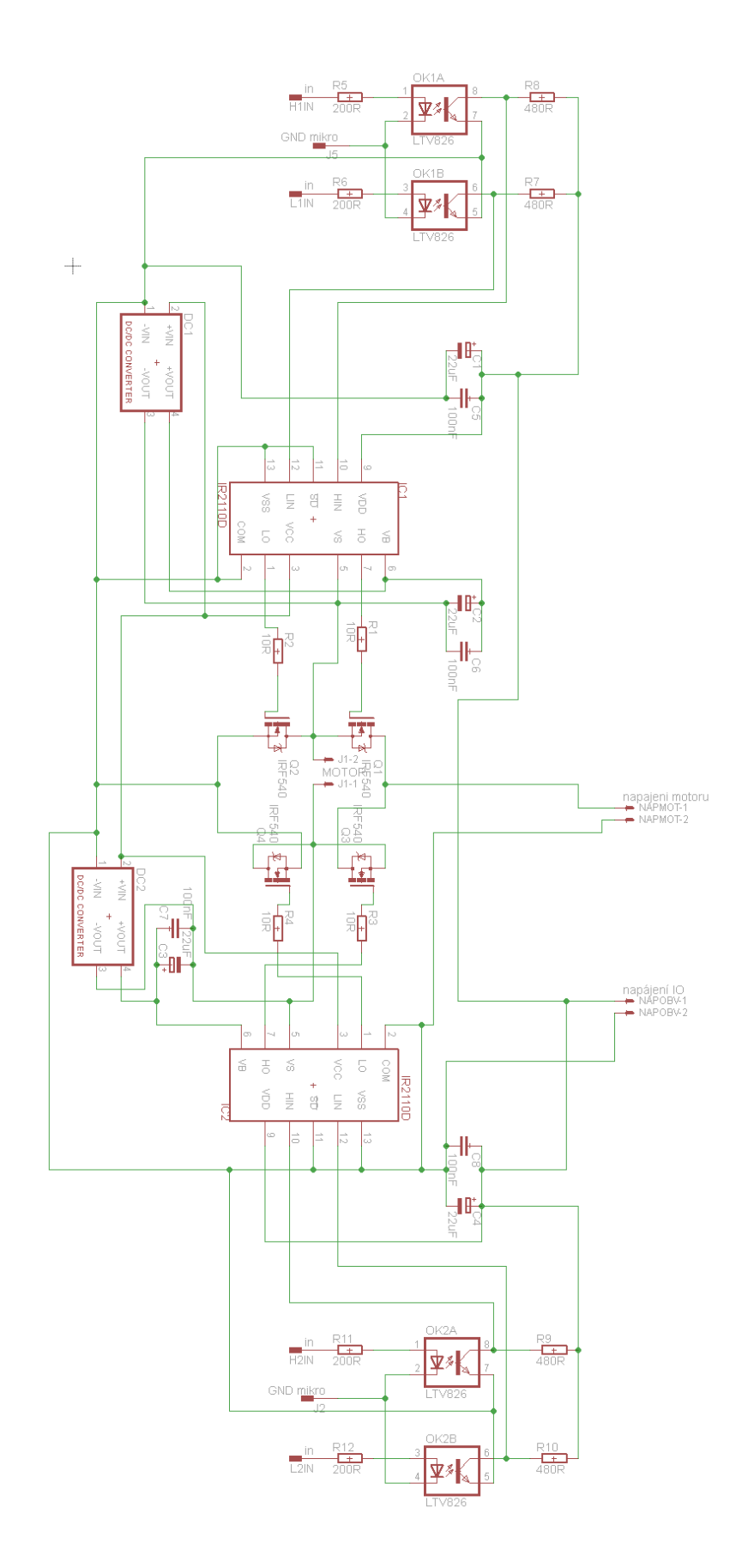

#### <span id="page-46-0"></span>**Příloha 2: Snímač otáček**

Schéma zapojení:

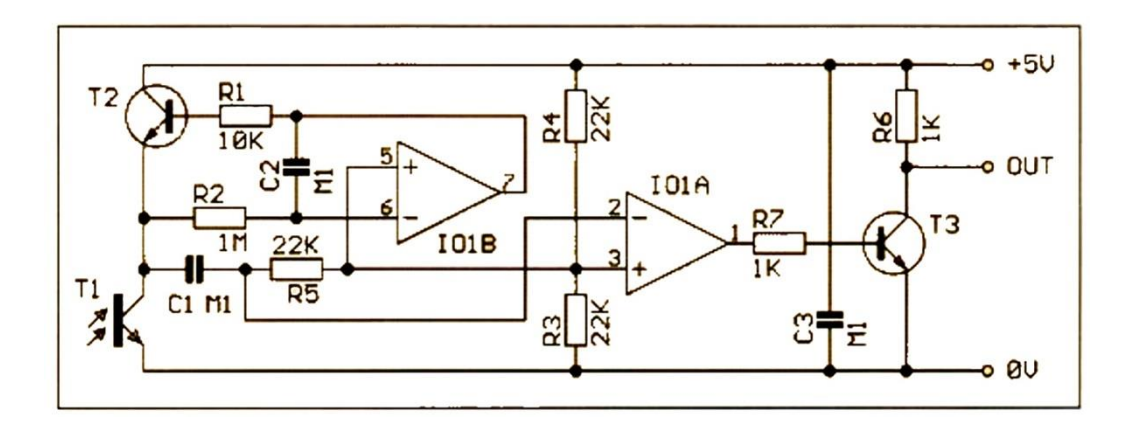

*Zdroj:* [Optický snímač otáček, 2006]

Realizace na nepájivém kontaktním poli:

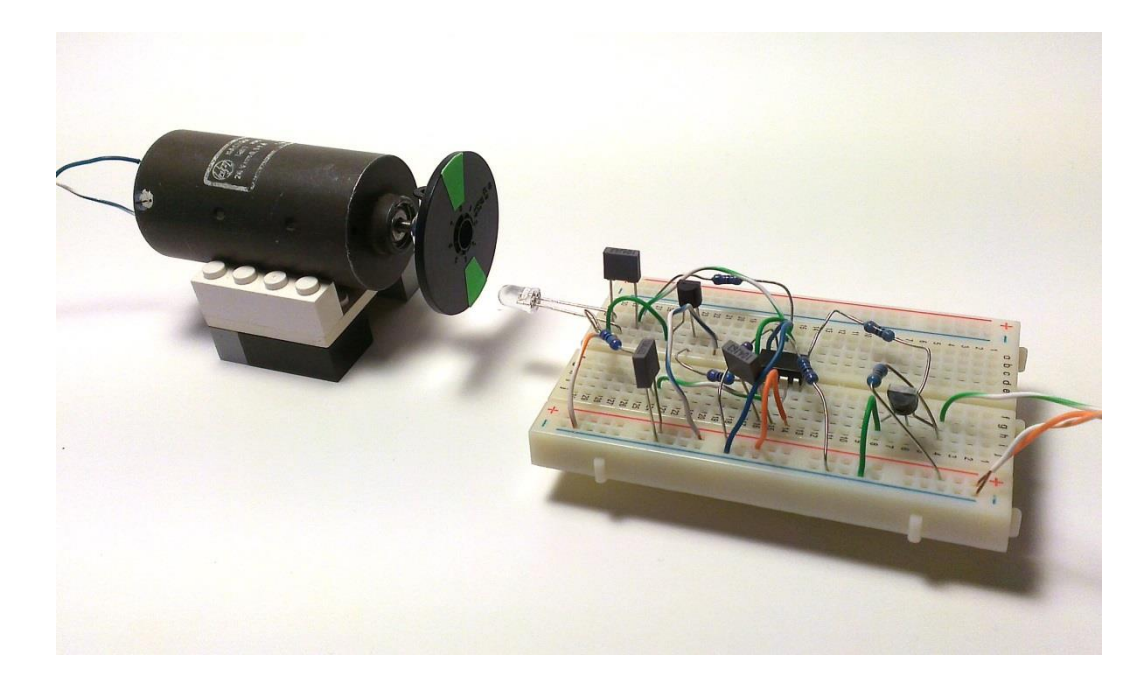

<span id="page-47-0"></span>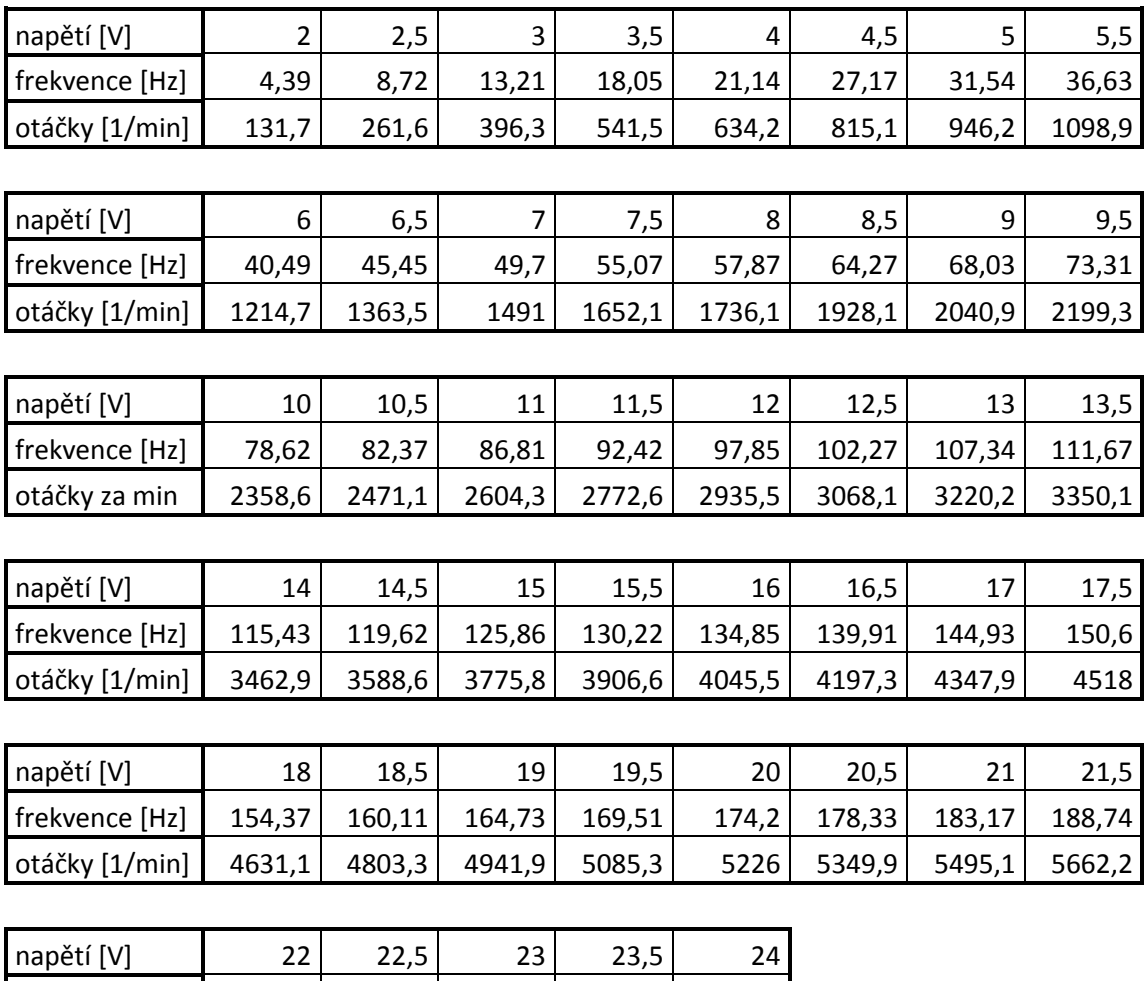

## **Příloha 3: Naměřené a vypočtené hodnoty pro lineární regulaci**

frekvence [Hz]  $\Big| 192,33 \Big| 198,49 \Big| 202,68 \Big| 206,37 \Big| 210,71 \Big|$ otáčky  $[1/\text{min}]$  5769,9 5954,7 6080,4 6191,1 6321,3

#### **Příloha 4: Schéma programu LabVIEW**

<span id="page-48-0"></span>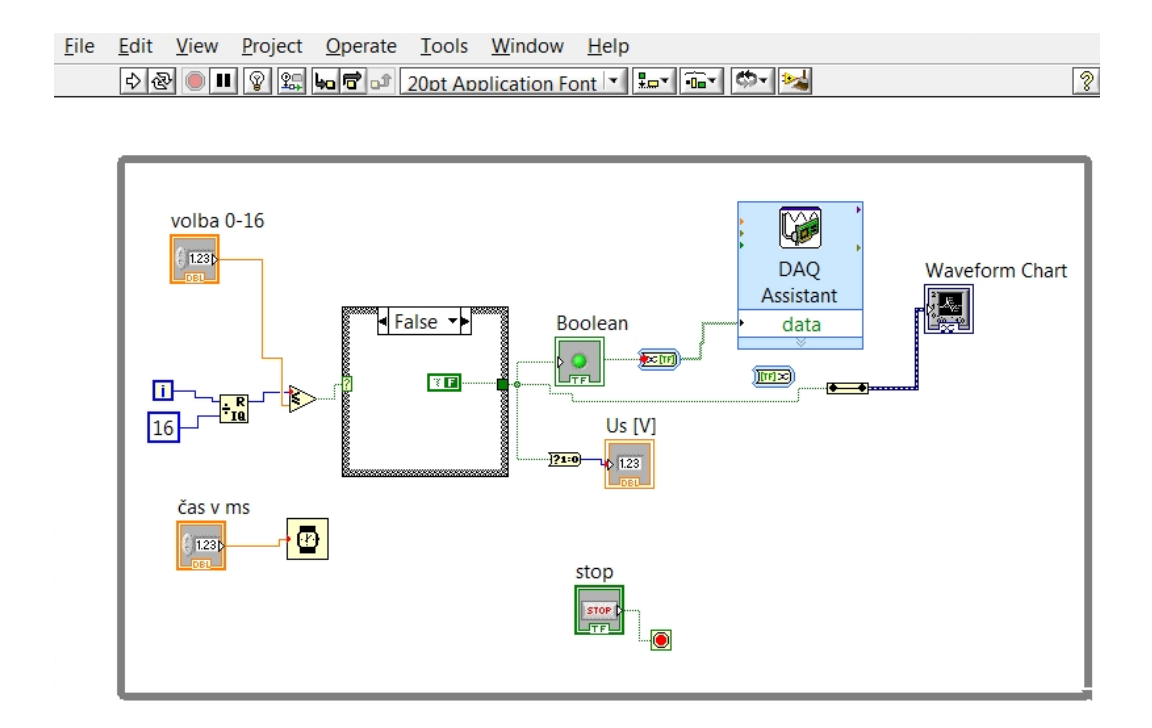

#### <span id="page-49-0"></span>**Příloha 5: Průběh šířky pulsu**

Střída 12,5%

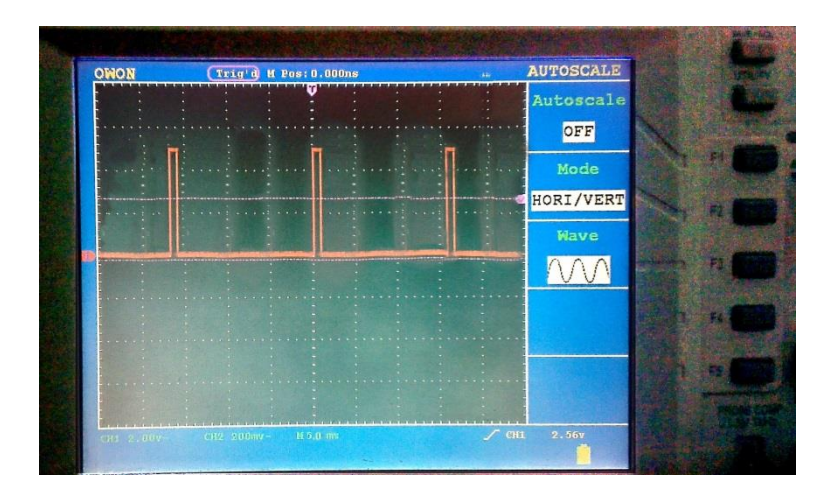

Střída 50%

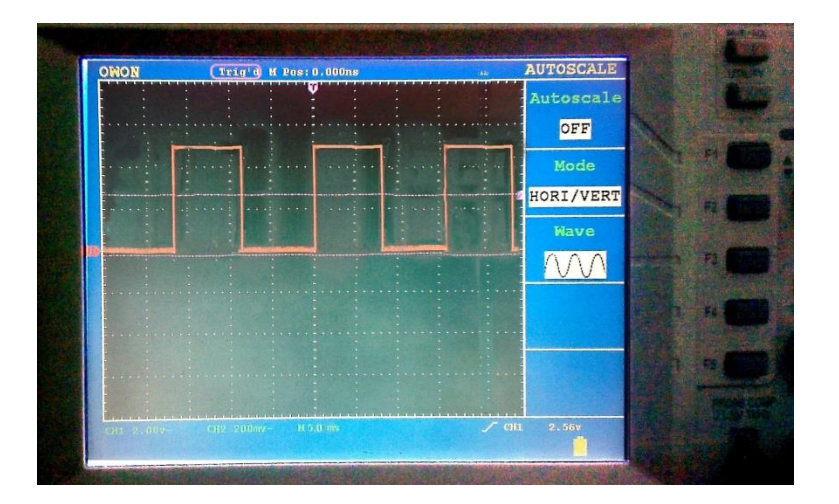

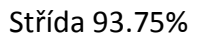

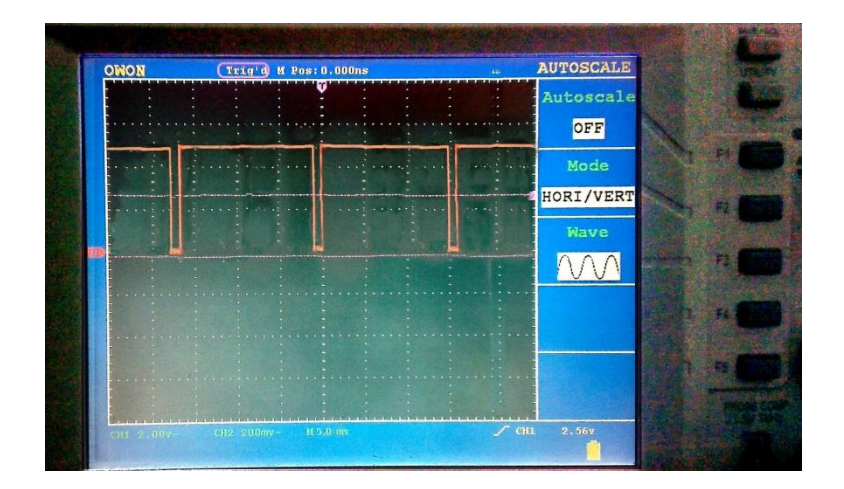

<span id="page-50-0"></span>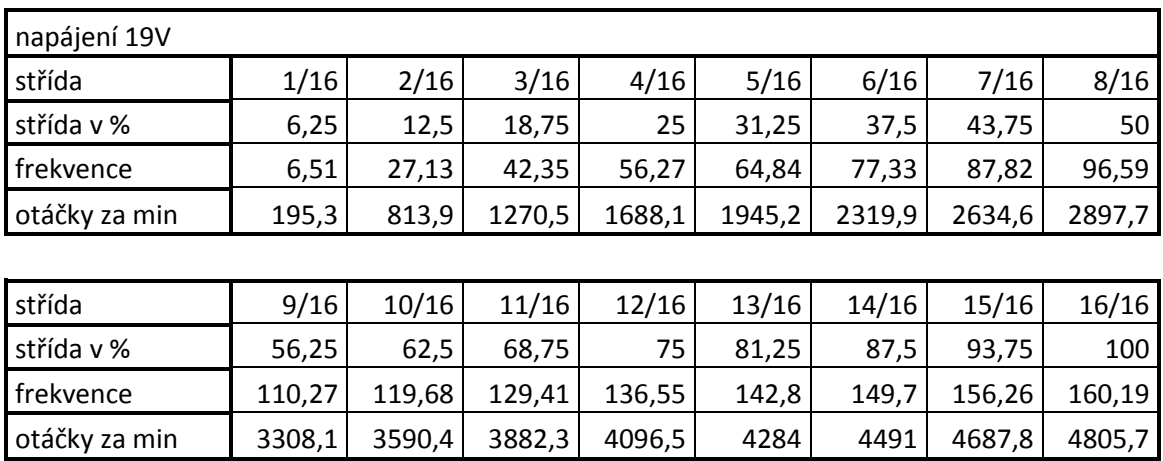

## **Příloha 6: Naměřené hodnoty pro PWM regulaci**

## <span id="page-50-1"></span>**Příloha 7: Návrh desky plošných spojů**

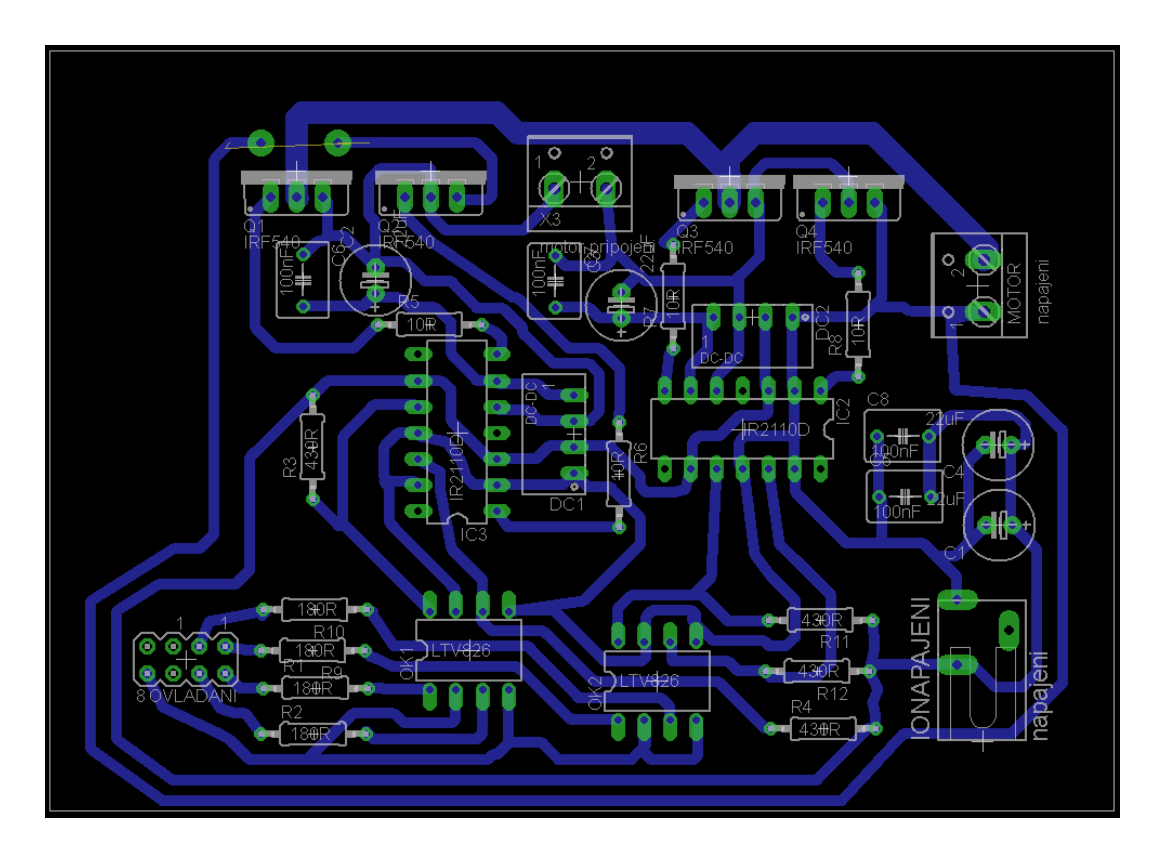